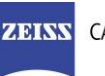

**ZIBINS** CARL ZEISS MEDITEC

# **DICOM Conformance Statement**

# **EQ Workplace® Version 1.7**

**Carl Zeiss Meditec AG**

**Goeschwitzer Strasse 51-52**

**07745 Jena**

**Germany**

www.zeiss.com/med

### **1 Conformance Statement Overview**

<span id="page-1-0"></span>EQ Workplace is a plugin to FORUM and also provides some functionality through a web service. The main focus of the product is to support the preparation of a cataract surgery.

One of the main functions of the software is to prepare IOL calculations based on biometric measurements (e.g. from IOLMaster). For the actual calculation, a number of calculation formulas are available to calculate toric and non-toric IOLs. The IOL calculation results can be used to prepare a surgery outside of the operating room, e.g. for CALLISTO eye. The software also supports the ordering of IOLs selected for a surgery. Furthermore it allows upload of post-surgery data to the EQ Workplace Web Service. In the EQ Workplace Web Service IOLs can be managed and IOL constants can be personalized.

This document is structured as suggested in the DICOM Standard (PS 3.2: Conformance).

As EQ Workplace acts as a pure add on software to FORUM, the overall DICOM communication is managed by FORUM only. To understand the FORUM supported network services and the FORUM Implementation Model please refer to the FORUM DICOM Conformance Statement.

The current document only describes the specifics for EQ Workplace, these are mainly configuration parameters and Storage IODs.

# 2 Table of Contents

<span id="page-2-0"></span>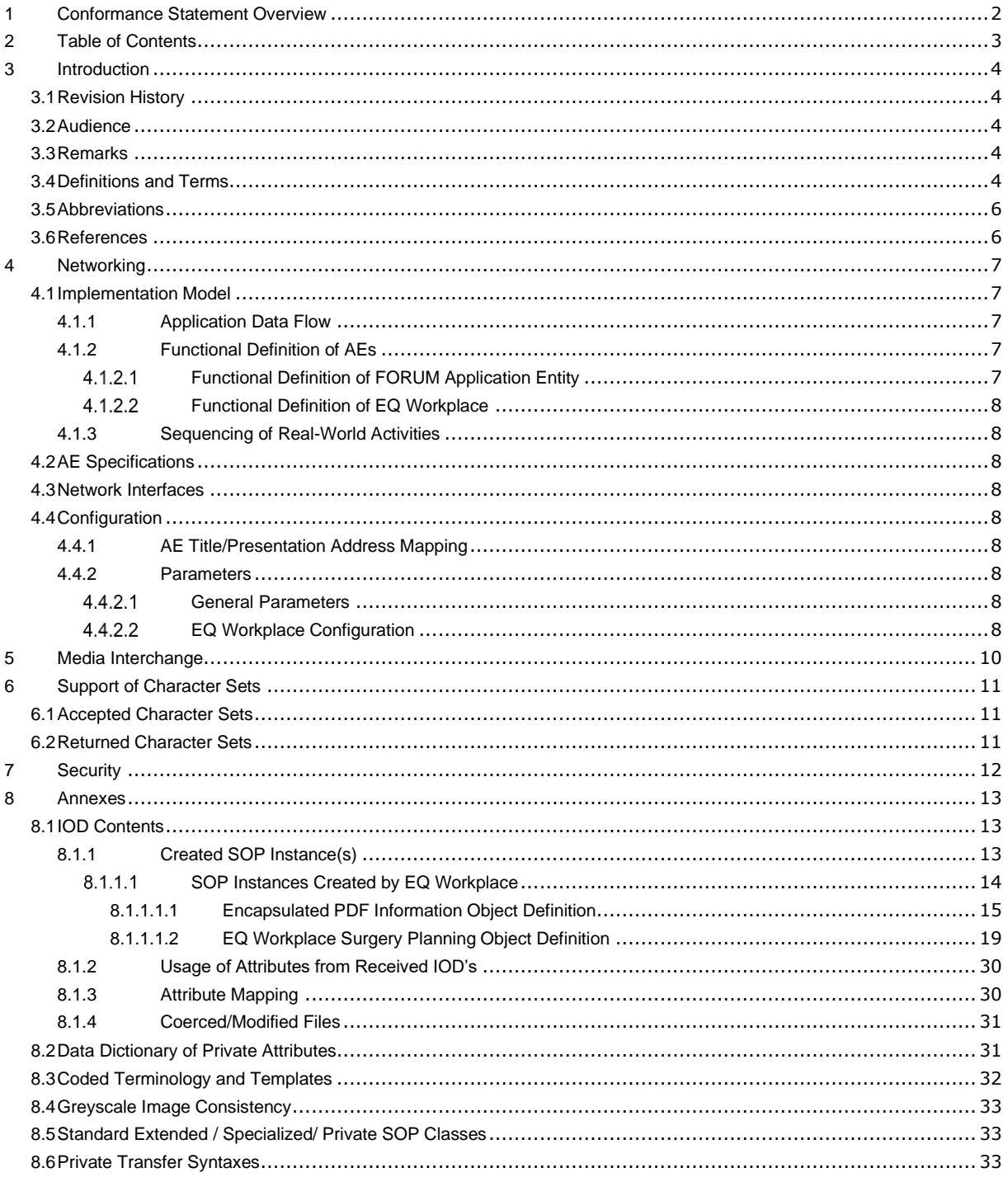

# **3 Introduction**

### <span id="page-3-1"></span><span id="page-3-0"></span>**3.1 Revision History**

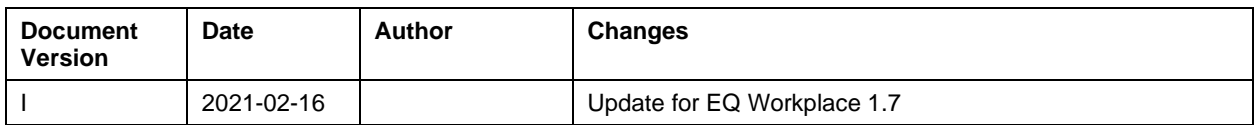

### <span id="page-3-2"></span>**3.2 Audience**

This document is intended for hospital staff, health system integrators, software designers or implementers. The reader should have a basic understanding of DICOM.

### <span id="page-3-3"></span>**3.3 Remarks**

If another device matches this conformance statement based on the comparison with its own conformance statement, there is a chance, but no guarantee, that they interoperate. DICOM deals only with communication; it does not specify what is needed for certain applications to run on a device.

# <span id="page-3-4"></span>**3.4 Definitions and Terms**

Informal definitions are provided for the following terms used in this Conformance Statement.

The DICOM Standard is the authoritative source for formal definitions of these terms.

#### **Abstract Syntax**

the information agreed to be exchanged between applications, generally equivalent to a Service/Object Pair (SOP) Class.

Examples: Verification SOP Class, Modality Worklist Information Model Find SOP Class, Computed Radiography Image Storage SOP Class.

#### **Application Entity (AE)**

an end point of a DICOM information exchange, including the DICOM network or media interface software; i.e., the software that sends or receives DICOM information objects or messages. A single device may have multiple Application Entities.

#### **Application Entity Title**

the externally known name of an Application Entity, used to identify a DICOM application to other DICOM applications on the network.

#### **Application Context**

the specification of the type of communication used between Application Entities. Example: DICOM network protocol.

#### **Association**

a network communication channel set up between Application Entities.

#### **Attribute**

a unit of information in an object definition; a data element identified by a tag. The information may be a complex data structure (Sequence), itself composed of lower level data elements.

Examples: Patient ID (0010,0020), Accession Number (0008,0050), Photometric Interpretation (0028,0004), Procedure Code Sequence (0008,1032).

#### **Information Object Definition (IOD)**

the specified set of Attributes that comprise a type of data object; does not represent a specific instance of the data object, but rather a class of similar data objects that have the same properties. The Attributes may be specified as Mandatory (Type 1), Required but possibly unknown (Type 2), or Optional (Type 3), and there may be conditions associated with the use of an Attribute (Types 1C and 2C).

Examples: MR Image IOD, CT Image IOD, Print Job IOD.

#### **Joint Photographic Experts Group (JPEG)**

a set of standardized image compression techniques, available for use by DICOM applications.

#### **Media Application Profile**

the specification of DICOM information objects and encoding exchanged on removable media (e.g., CDs)

#### **Module**

a set of Attributes within an Information Object Definition that are logically related to each other.

Example: Patient Module includes Patient Name, Patient ID, Patient Birth Date, and Patient Sex.

#### **Negotiation**

first phase of Association establishment that allows Application Entities to agree on the types of data to be exchanged and how that data will be encoded.

#### **Presentation Context**

the set of DICOM network services used over an Association, as negotiated between Application Entities; includes Abstract Syntaxes and Transfer Syntaxes.

#### **Protocol Data Unit (PDU)**

a packet (piece) of a DICOM message sent across the network. Devices must specify the maximum size packet they can receive for DICOM messages.

#### **Query Key**

an input value for a query process. Query Keys denote the set of DICOM tags that are sent from the SCU to SCP and thus control the query result.

#### **Security Profile**

a set of mechanisms, such as encryption, user authentication, or digital signatures, used by an Application Entity to ensure confidentiality, integrity, and/or availability of exchanged DICOM data

#### **Service Class Provider (SCP)**

role of an Application Entity that provides a DICOM network service; typically, a server that performs operations requested by another Application Entity (Service Class User). Examples: Picture Archiving and Communication System (image storage SCP, and image query/retrieve SCP), Radiology Information System (modality worklist SCP).

#### **Service Class User (SCU)**

role of an Application Entity that uses a DICOM network service; typically, a client.

Examples: imaging modality (image storage SCU, and modality worklist SCU), imaging workstation (image query/retrieve SCU)

#### **Service/Object Pair (SOP) Class**

the specification of the network or media transfer (service) of a particular type of data (object); the fundamental unit of DICOM interoperability specification.

Examples: Ultrasound Image Storage Service, Basic Grayscale Print Management.

#### **Service/Object Pair (SOP) Instance**

an information object; a specific occurrence of information exchanged in a SOP Class. Examples: a specific x-ray image.

#### **Tag**

a 32-bit identifier for a data element, represented as a pair of four digit hexadecimal numbers, the "group" and the "element". If the "group" number is odd, the tag is for a private (manufacturer-specific) data element.

Examples: (0010,0020) [Patient ID], (07FE,0010) [Pixel Data], (0019,0210) [private data element]

#### **Transfer Syntax**

the encoding used for exchange of DICOM information objects and messages.

Examples: JPEG compressed (images), little endian explicit value representation.

#### **Unique Identifier (UID)**

a globally unique "dotted decimal" string that identifies a specific object or a class of objects; an ISO-8824 Object Identifier.

Examples: Study Instance UID, SOP Class UID, SOP Instance UID.

#### **Value Representation (VR)**

the format type of an individual DICOM data element, such as text, an integer, a person's name, or a code. DICOM information objects can be transmitted with either explicit identification of the type of each data element (Explicit VR), or without explicit identification (Implicit VR); with Implicit VR, the receiving application must use a DICOM data dictionary to look up the format of each data element.

### <span id="page-5-0"></span>**3.5 Abbreviations**

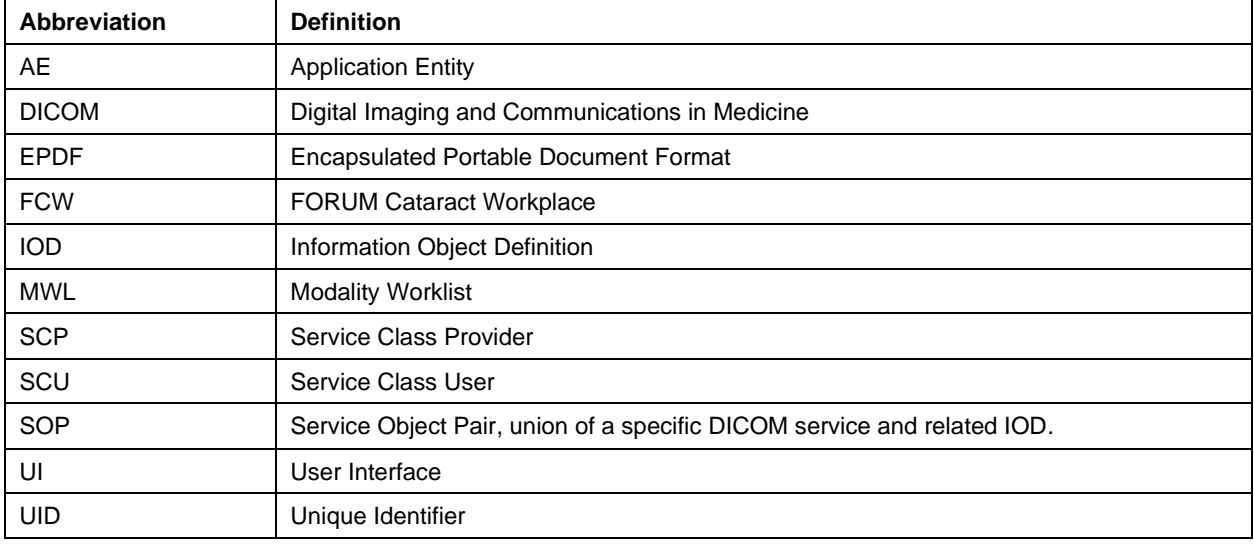

#### **Table 3-1 Abbreviations used in this document**

### <span id="page-5-1"></span>**3.6 References**

NEMA PS3 / ISO 12052, Digital Imaging and Communications in Medicine (DICOM) Standard, National Electrical Manufacturers Association, Rosslyn, VA, USA (available free at [http://medical.nema.org/\)](http://medical.nema.org/)

Integrating the Healthcare Enterprise (IHE) EYECARE Technical Framework, rev 3.7, 2010 (available free at [http://www.ihe.net/Technical\\_Framework/index.cfm](http://www.ihe.net/Technical_Framework/index.cfm)

FORUM DICOM Conformance Statements (available at [http://www.zeiss.com/dicom\)](http://www.zeiss.com/dicom).

# **4 Networking**

## <span id="page-6-1"></span><span id="page-6-0"></span>**4.1 Implementation Model**

### <span id="page-6-2"></span>**4.1.1 Application Data Flow**

<span id="page-6-6"></span>**Figure 4-1 FORUM Archive - Functional Overview** See FORUM DICOM Conformance Statement.

### <span id="page-6-5"></span>**Figure 4-2 EQ Workplace - Functional Overview**

The local activities described in [Figure 4-2](#page-6-5) below are additional activities to the functional range of FORUM Archive described in Figure 4-1 FORUM Archive - [Functional Overview.](#page-6-6) These additional activities are added with the installation of the EQ Workplace as software plugin to FORUM. All DICOM related local and real world activities of FORUM Archive as described in [Figure 4-1](#page-6-6) remain valid.

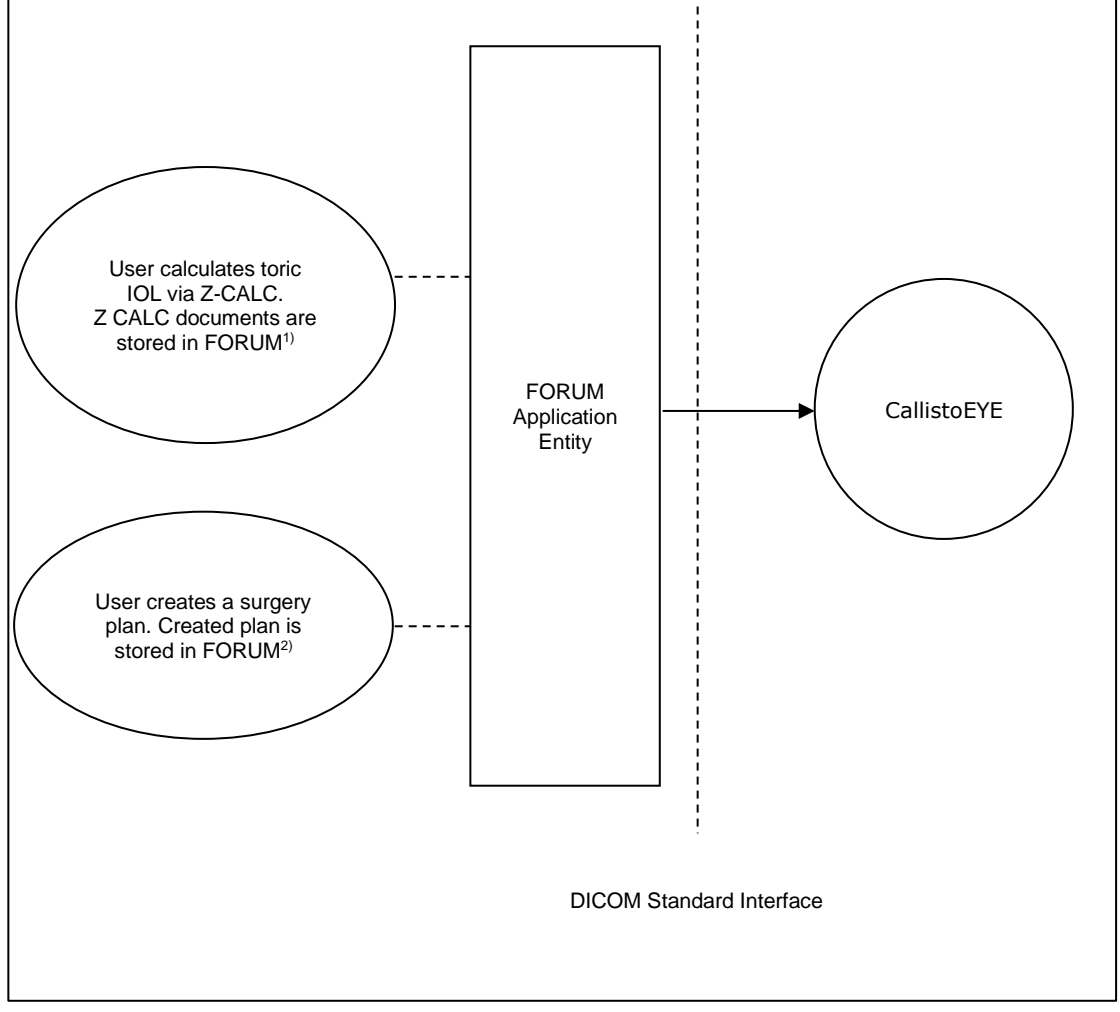

1) An Encapsulated PDF IOD instance is created.

2) A Surgery Planning Object IOD instance is created.

### <span id="page-6-3"></span>**4.1.2 Functional Definition of AEs**

#### <span id="page-6-4"></span>**Functional Definition of FORUM Application Entity**

See related FORUM DICOM Conformance Statement

### <span id="page-7-0"></span>**Functional Definition of EQ Workplace**

EQ Workplace is a plugin to FORUM and also provides some functionality through a web service. The main focus of the product is to support the preparation of a cataract surgery.

One of the main functions of the software is to prepare IOL calculations based on biometric measurements (e.g. from IOLMaster). For the actual calculation, a number of calculation formulas are available to calculate toric and non-toric IOLs. The IOL calculation results can be used to prepare a surgery outside of the operating room, e.g. for CALLISTO eye. The software also supports the ordering of IOLs selected for a surgery. Furthermore it allows upload of post-surgery data to the EQ Workplace Web Service. In the EQ Workplace Web Service IOLs can be managed and IOL constants can be personalized.

### <span id="page-7-1"></span>**4.1.3 Sequencing of Real-World Activities**

See related FORUM DICOM Conformance Statement.

### <span id="page-7-2"></span>**4.2 AE Specifications**

<span id="page-7-3"></span>See related FORUM DICOM Conformance Statement

### **4.3 Network Interfaces**

<span id="page-7-4"></span>See related FORUM DICOM Conformance Statement

# **4.4 Configuration**

### <span id="page-7-5"></span>**4.4.1 AE Title/Presentation Address Mapping**

<span id="page-7-6"></span>See related FORUM DICOM Conformance Statement for AE Title settings (local/remote) settings.

### **4.4.2 Parameters**

#### <span id="page-7-7"></span>**General Parameters**

See related FORUM DICOM Conformance Statement.

### <span id="page-7-8"></span>**EQ Workplace Configuration**

All DICOM related configuration of EQ Workplace is performed automatically via the FORUM plugin interfaces.

**Table 4-1 Configuration parameters used by EQ Workplace**

| <b>Parameter</b>           | Configurable (Yes/No)<br><b>Description</b>                                                 | <b>Default Value</b> |
|----------------------------|---------------------------------------------------------------------------------------------|----------------------|
| <b>Institution Name</b>    | Yes.<br>Used for the institution name in the DICOM Instances created by<br>EQ Workplace.    | Empty                |
| <b>Institution Address</b> | Yes.<br>Used for the institution address in the DICOM Instances created<br>by EQ Workplace. | Empty                |

# **5 Media Interchange**

<span id="page-9-0"></span>See related FORUM DICOM Conformance Statement.

# **6 Support of Character Sets**

# <span id="page-10-1"></span><span id="page-10-0"></span>**6.1 Accepted Character Sets**

See FORUM DICOM Conformance Statement.

# <span id="page-10-2"></span>**6.2 Returned Character Sets**

See FORUM DICOM Conformance Statement.

# **7 Security**

<span id="page-11-0"></span>See FORUM DICOM Conformance Statement.

### **8 Annexes**

### <span id="page-12-1"></span><span id="page-12-0"></span>**8.1 IOD Contents**

### <span id="page-12-2"></span>**8.1.1 Created SOP Instance(s)**

See FORUM DICOM Conformance Statement for new instances created by FORUM (manually imported images or PDF files and new instances created as "Combined Reports").

#### **Abbreviations used for presence of values:**

#### **VNAP**

Value Not Always Present (attribute sent zero length if no value is present) – Applicable for Type 2, 2C.

#### **ANAP**

Attribute is not always present – Applicable for Type 3

#### **ALWAYS**

Attribute is always present with a value – Applicable for Type 1

#### **EMP**T**Y**

Attribute is sent without a value – Applicable for Type 2

#### **Abbreviations used for sources of data:**

#### **USER**

The attribute value source is from User input

#### **AUTO**

The attribute value is generated automatically

#### **MWL, MPPS, etc.**

The attribute value is the same as the value received using a DICOM service such as Modality Worklist, Modality Performed Procedure Step, etc.

#### **CONFIG**

The attribute value source is a configurable parameter

#### **ACQUISITION**

The sources of data come from data acquisition process. Include Image and data relate to Image

#### **USER**

The data come from data generate by actions triggered by the user (e.g. direct input, lens calculation, or user selection).

#### **SRC**

The attribute value is the same as the value in the selected patient or source dataset For EQ Workplace generated IODs the following is valid:

The attribute value is the same as in the DICOM IOD which contains the source raw data set of the report.

#### **SRC/AUTO**

The attribute value is the same as in the DICOM IOD which contains the raw data source of the report.

#### **Abbreviations used for Type:**

#### **PE**

Private Extension

#### <span id="page-13-0"></span> $8.1.1.1$ **SOP Instances Created by EQ Workplace**

EQ Workplace can generate:

- Lens calculation information (ePDF IOD)
- Lens order information (ePDF IOD)
- Planning objects (RAW DATA IOD).

In case new UIDs are created, they contain a constant prefix as follows: Study Instance UID: 1.2.276.0.75.2.5.110.25.1 Series Instance UID: 1.2.276.0.75.2.5.110.25.2 SOP Instance UID: 1.2.276.0.75.2.5.110.25.3

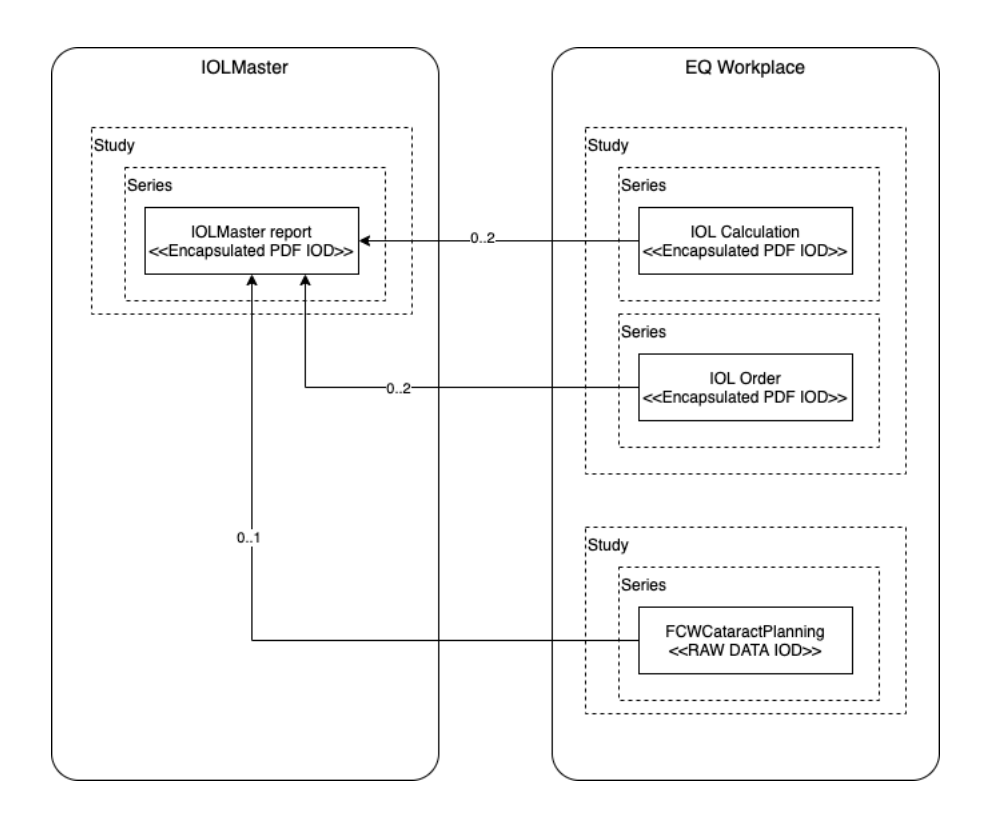

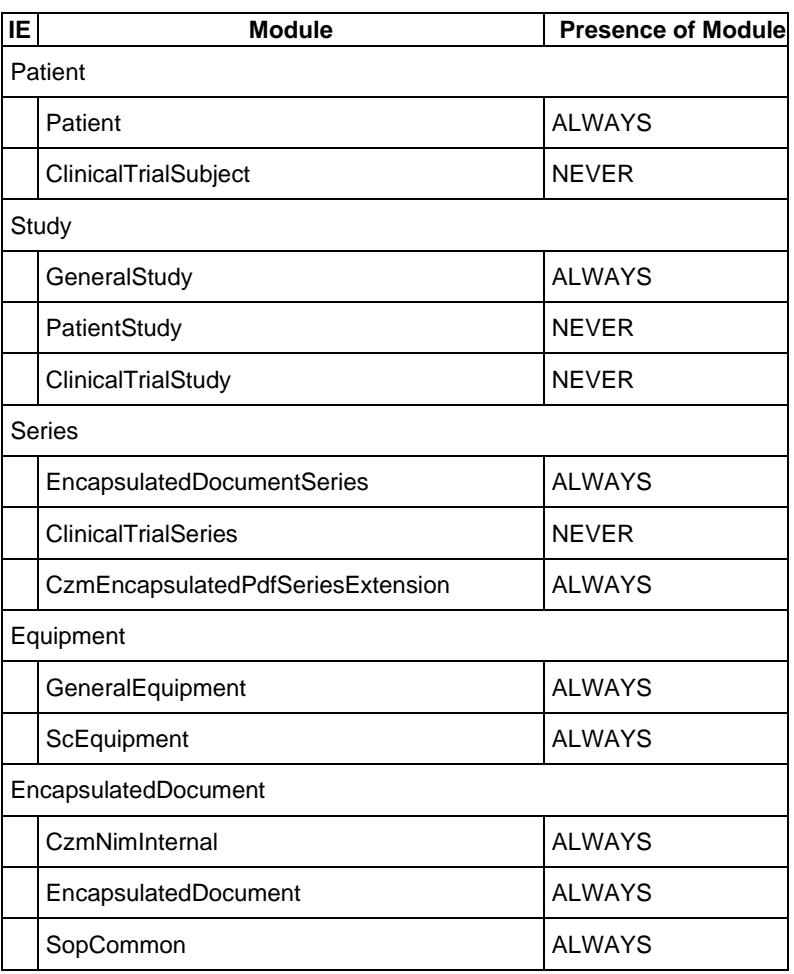

### <span id="page-14-0"></span>**8.1.1.1.1 Encapsulated PDF Information Object Definition**

**Table 8-1 Encapsulated PDF IOD – FGW – File Meta Information**

| Taq          | <b>Type</b> | <b>VR</b> | <b>Name</b>                        | <b>Content (Description)</b>                                          | <b>PoV</b>    | <b>Source</b> |
|--------------|-------------|-----------|------------------------------------|-----------------------------------------------------------------------|---------------|---------------|
| (0002,0001)  | 1           | <b>OB</b> | File Meta Information<br>Version   | 00\01                                                                 | <b>ALWAYS</b> | <b>AUTO</b>   |
| (0002,0002)  | 1           | UI        | Media Storage SOP<br>Class UID     | 1.2.840.10008.5.1.4.1.1.104.1<br>(Encapsulated PDF Storage)           | <b>ALWAYS</b> | <b>AUTO</b>   |
| (0002,0003)  | 1           | UI        | Media Storage SOP<br>Instance UID  | The SOP instance UID has a<br>prefix of<br>1.2.276.0.75.2.5.110.25.3. | <b>ALWAYS</b> | <b>AUTO</b>   |
| (0002,0010)  | 1           | UI        | Transfer Syntax UID                | 1.2.840.10008.1.2.1<br>(Explicit VR Little Endian)                    | <b>ALWAYS</b> | <b>AUTO</b>   |
| (0002, 0012) | 1           | UI        | <b>Implementation Class</b><br>UID | 1.2.276.0.75.2.5.30                                                   | <b>ALWAYS</b> | <b>AUTO</b>   |
| (0002, 0013) | 3           | <b>SH</b> | Implementation Version<br>Name     | FORUM Version, e.g. "FORUM<br>4.2.x.y''                               | <b>ALWAYS</b> | <b>AUTO</b>   |
| (0002,0016)  | 3           | AE        | Source Application Entity<br>Title | Generated dynamically                                                 | <b>ALWAYS</b> | <b>AUTO</b>   |

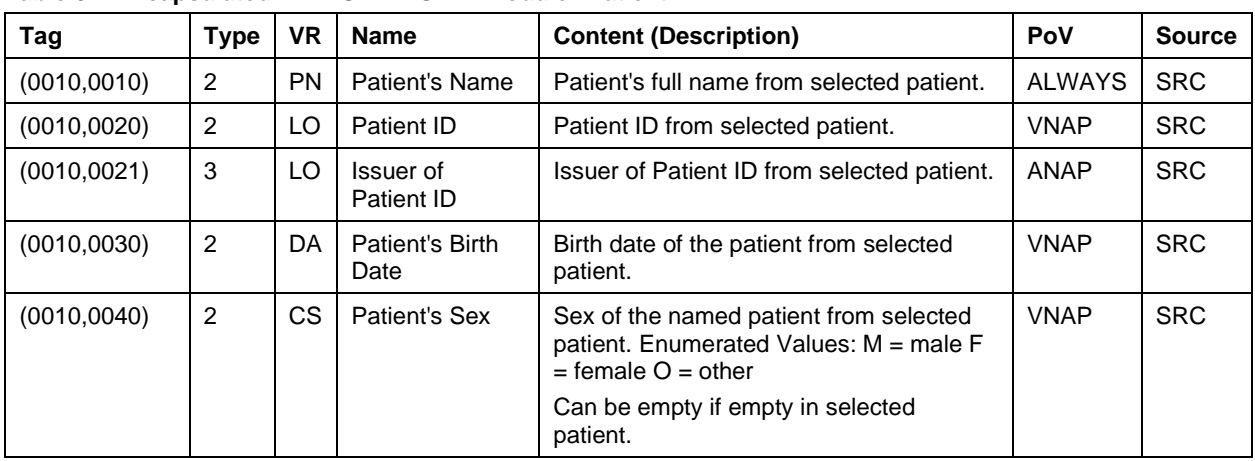

#### **Table 8-2 Encapsulated PDF IOD – FGW – Module "Patient"**

#### **Table 8-3 Encapsulated PDF IOD – FGW – Module "General Study"**

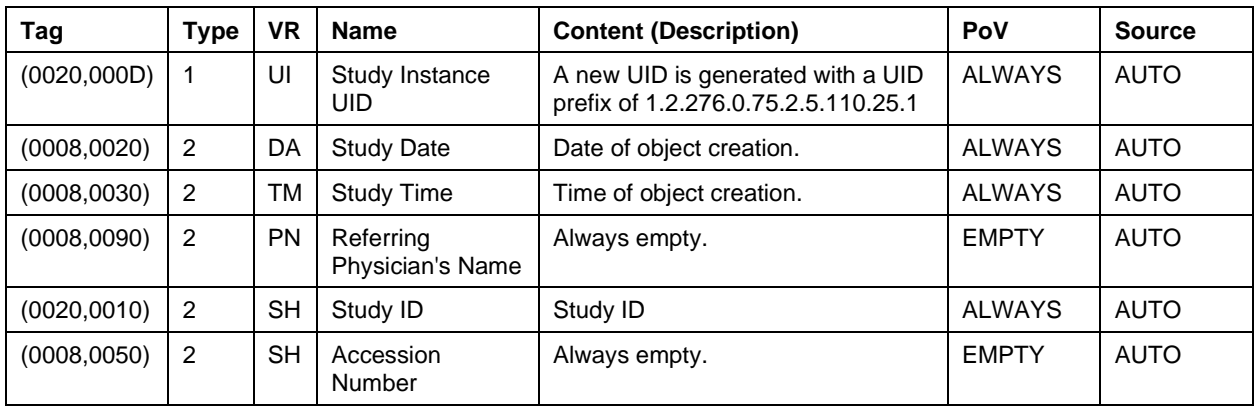

#### **Table 8-4 Encapsulated PDF IOD – FGW – Module "Encapsulated Document Series"**

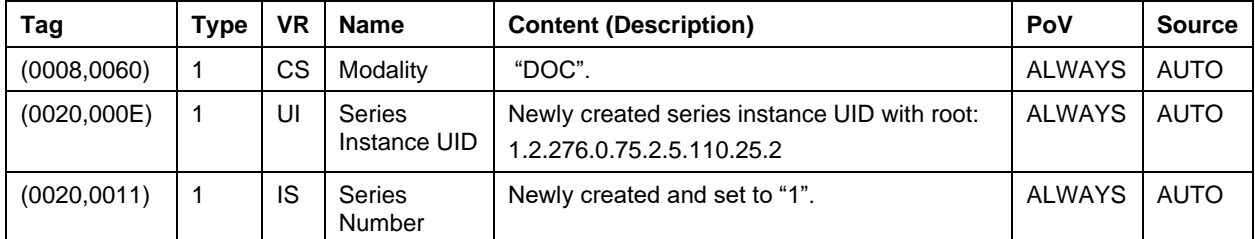

#### <span id="page-15-0"></span>**Table 8-5 Encapsulated PDF IOD – FGW – Module "CZM Encapsulated PDF Series Extension"**

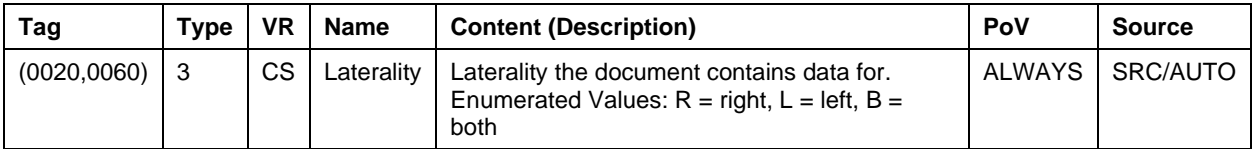

#### **Table 8-6 Encapsulated PDF IOD – FGW – Module "General Equipment"**

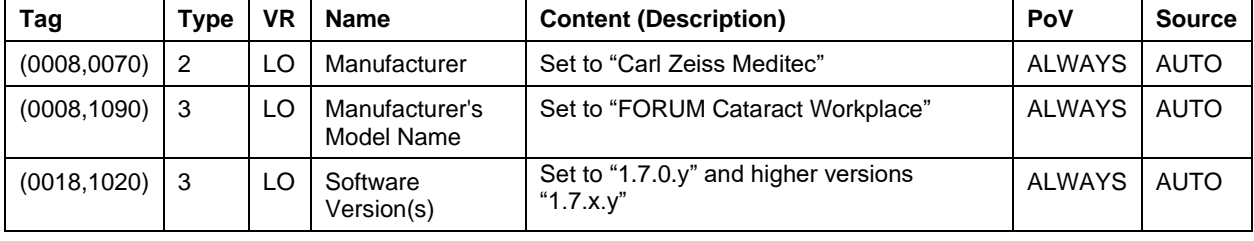

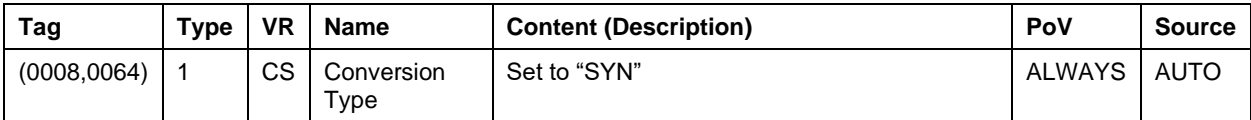

#### **Table 8-7 Encapsulated PDF IOD – FGW – Module "SC Equipment"**

#### **Table 8-8 Encapsulated PDF IOD – FGW – Module "CZM NIM Internal"**

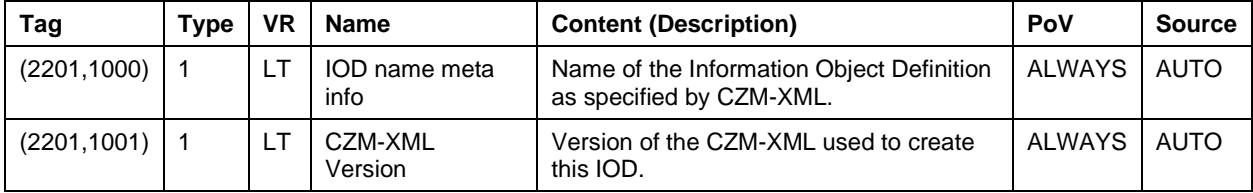

#### **Table 8-9 Encapsulated PDF IOD – FGW – Module "Encapsulated Document"**

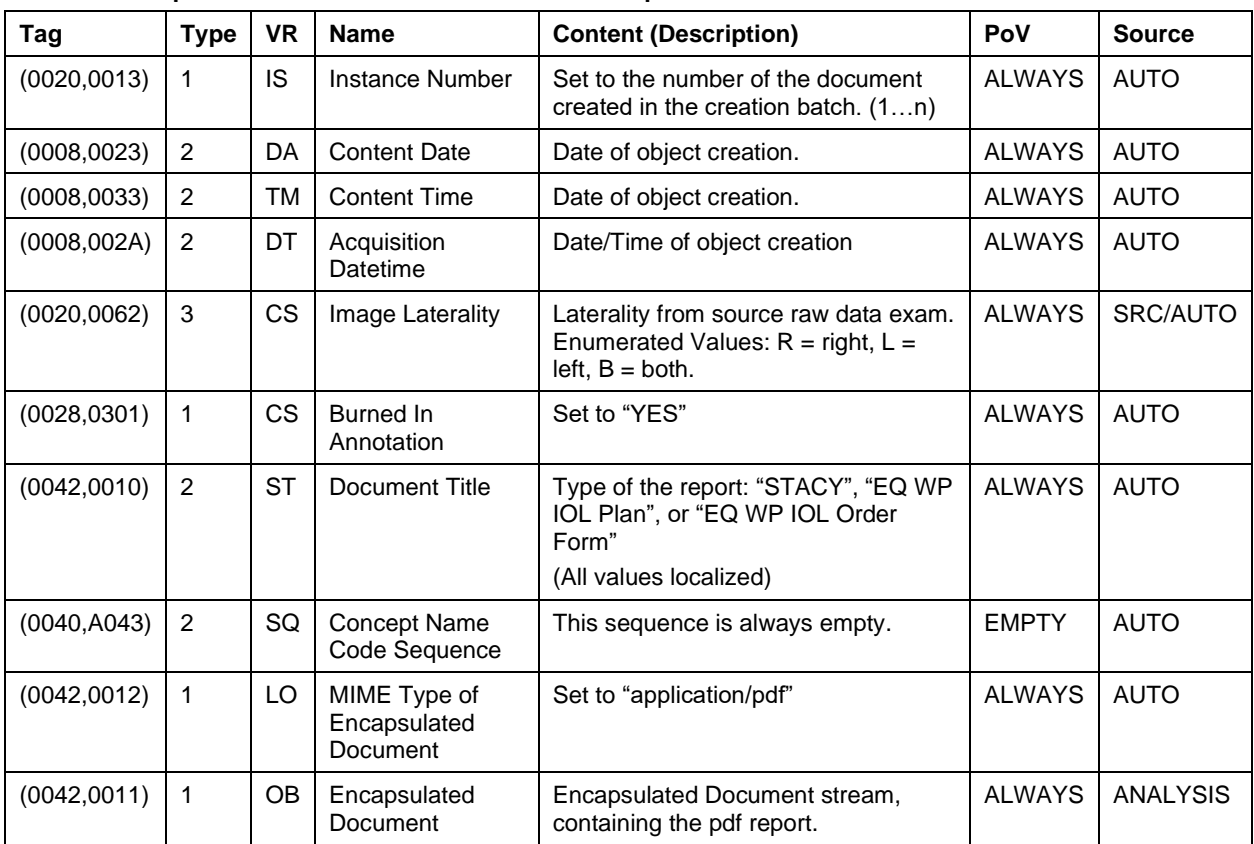

#### **Table 8-10 Encapsulated PDF IOD – FGW – Module "SOP Common"**

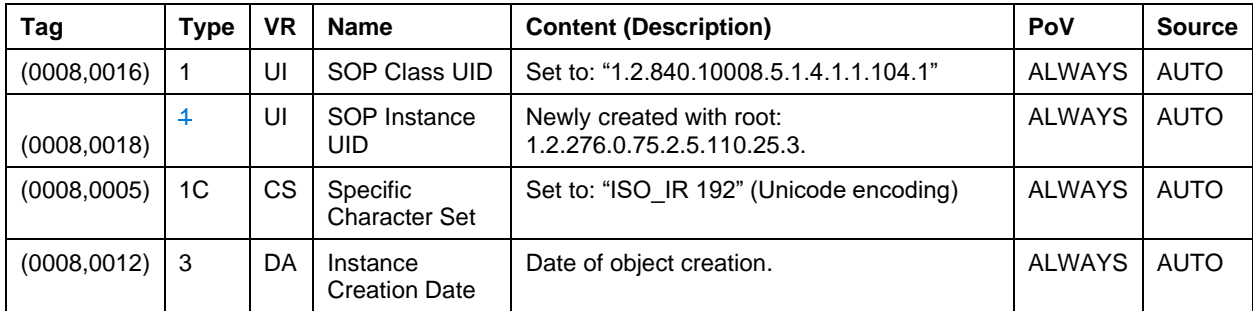

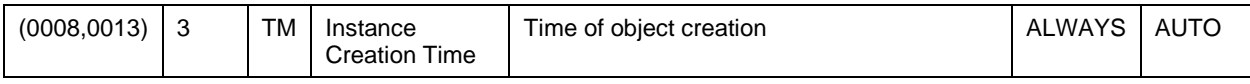

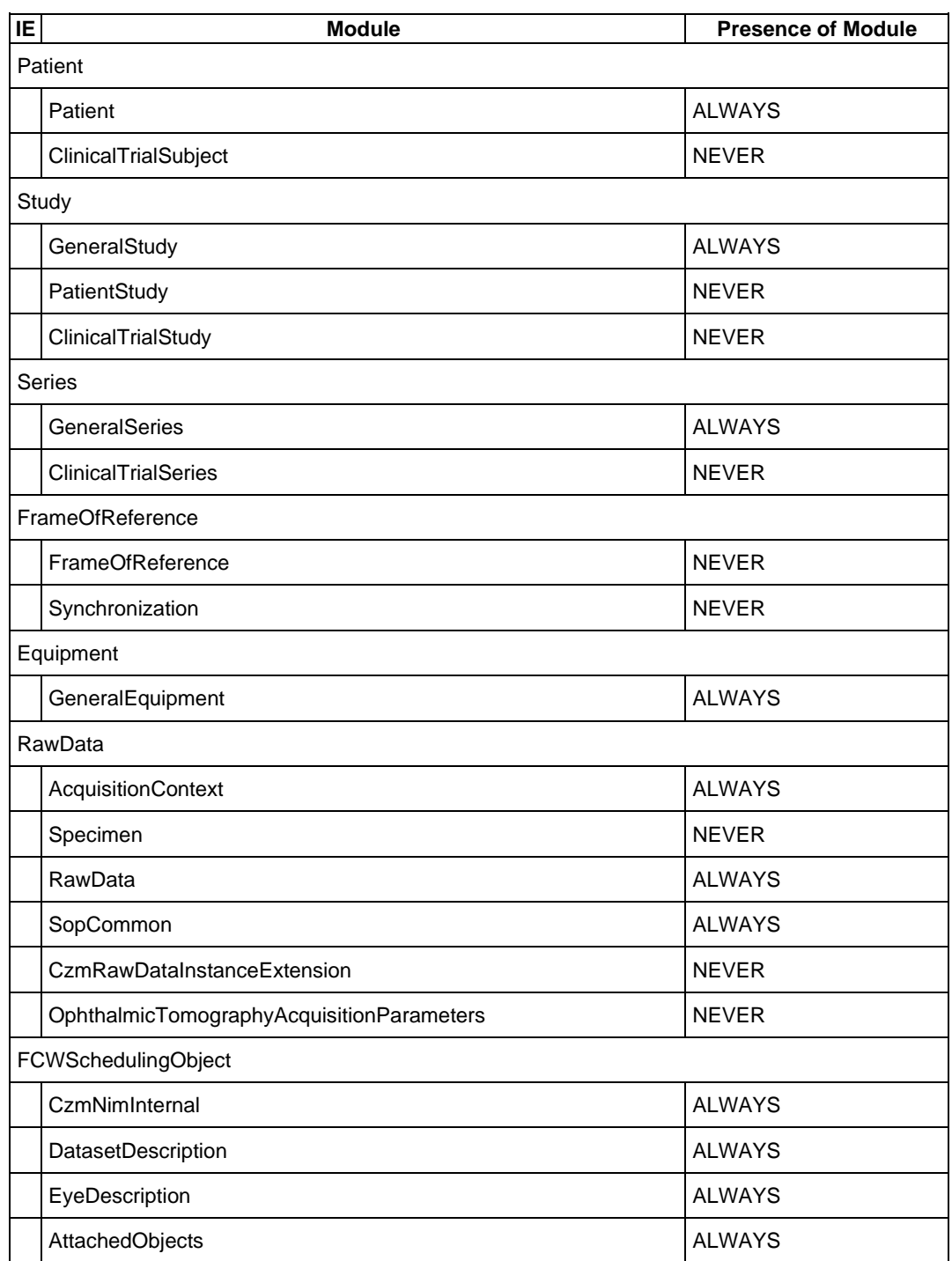

### <span id="page-18-0"></span>**8.1.1.1.2 EQ Workplace Surgery Planning Object Definition**

#### **Table 8-11 Surgery Planning Object IOD – FGW – File Meta Information**

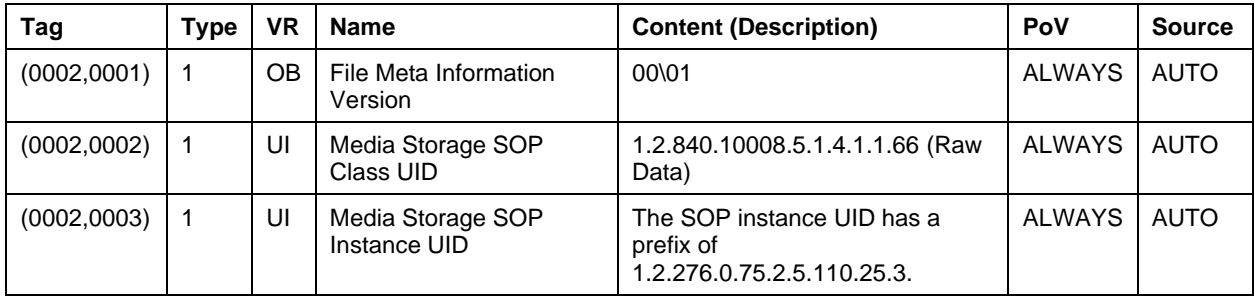

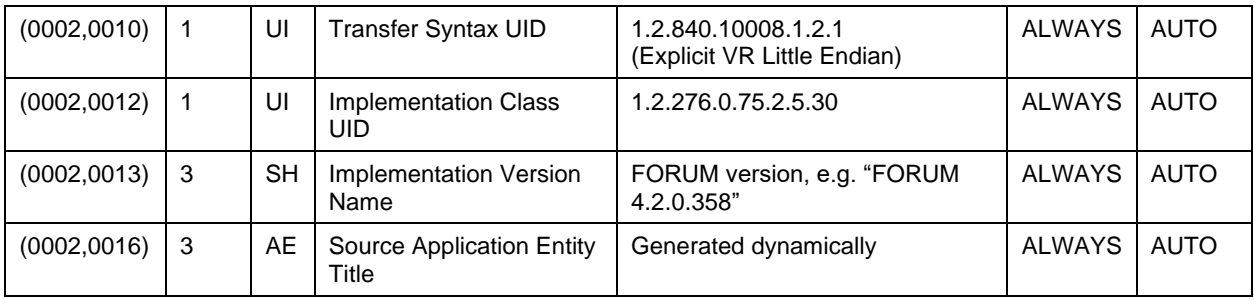

#### **Table 8-12 Surgery Planning Object IOD – FGW – Module "Patient"**

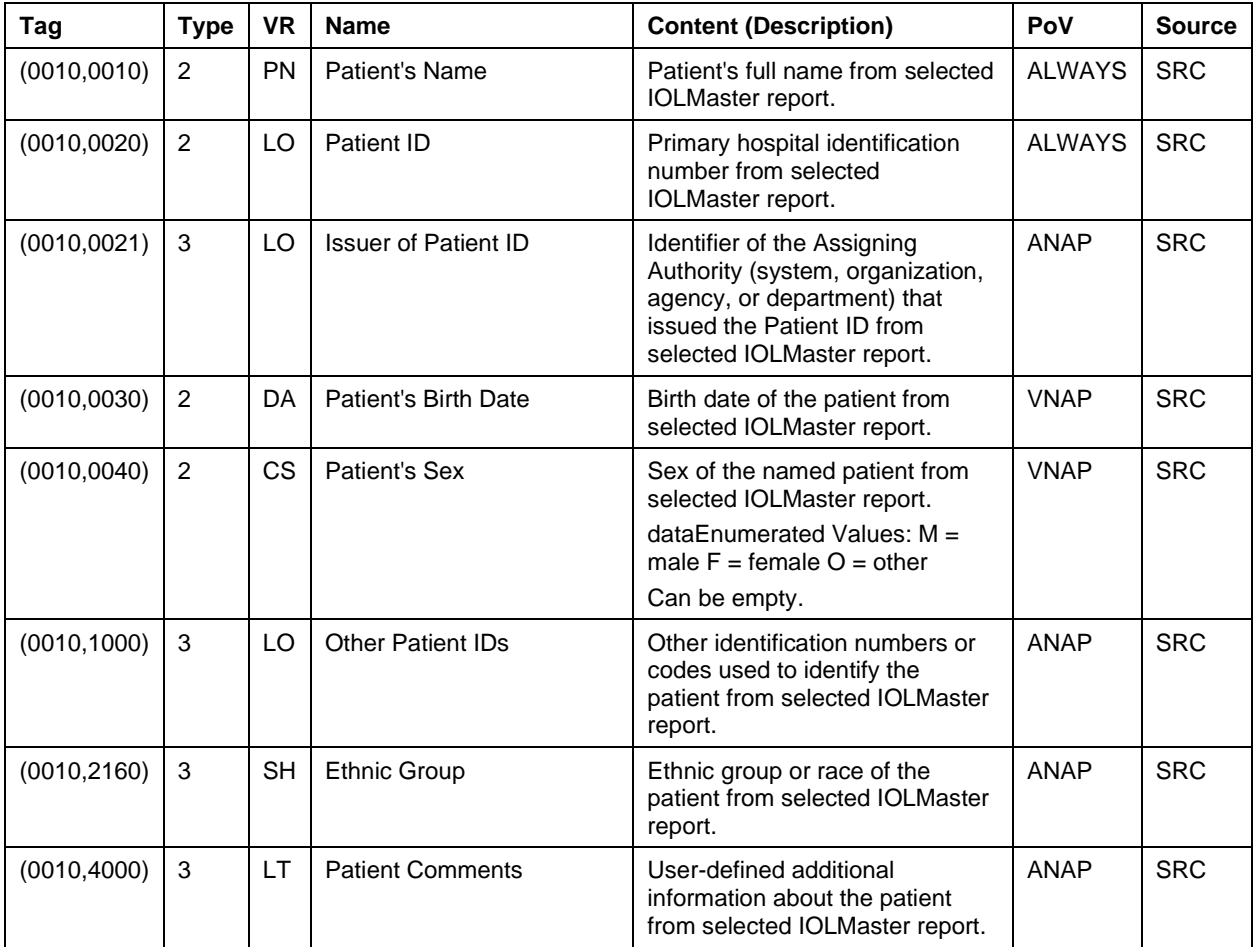

#### **Table 8-13 Surgery Planning Object IOD – FGW – Module "General Study"**

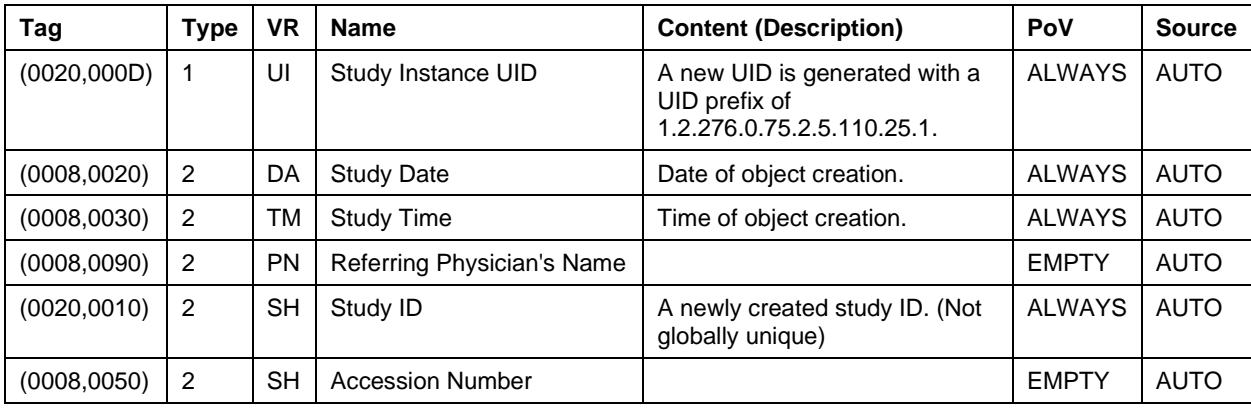

| Tag          | <b>Type</b> | <b>VR</b> | <b>Name</b>                                      | <b>Content (Description)</b>                                                              | PoV           | <b>Source</b> |
|--------------|-------------|-----------|--------------------------------------------------|-------------------------------------------------------------------------------------------|---------------|---------------|
| (0008,0060)  | 1           | <b>CS</b> | Modality                                         | Set to "OT"                                                                               | <b>ALWAYS</b> | <b>AUTO</b>   |
| (0020,000E)  | 1           | UI        | Series Instance<br>UID                           | Unique identifier of the Series.<br>Newly created with root:<br>1.2.276.0.75.2.5.110.25.2 | <b>ALWAYS</b> | <b>AUTO</b>   |
| (0020, 0011) | 2           | IS        | Series Number                                    | Set to: "1"                                                                               | <b>ALWAYS</b> | <b>AUTO</b>   |
| (0008, 0021) | 3           | DA        | Series Date                                      | Date of object creation.                                                                  | <b>ALWAYS</b> | <b>AUTO</b>   |
| (0008,0031)  | 3           | ТM        | Series Time                                      | Time of object creation.                                                                  | <b>ALWAYS</b> | <b>AUTO</b>   |
| (0020, 0060) | 2C          | <b>CS</b> | Laterality                                       | Laterality the planning is done for.                                                      | <b>ALWAYS</b> | <b>AUTO</b>   |
| (0018, 1030) | 3           | LO        | <b>Protocol Name</b>                             | Set to "FCW Planning Object".                                                             | <b>ALWAYS</b> | <b>AUTO</b>   |
| (0040, 0254) | 3           | LO        | Performed<br>Procedure Step<br>Description       | Set to "FCW Planning Object".                                                             | <b>ALWAYS</b> | <b>AUTO</b>   |
| (0040, 0253) | 3           | <b>SH</b> | Performed<br>Procedure Step<br>ld                | Set to same value as "Study ID".                                                          | <b>ALWAYS</b> | <b>AUTO</b>   |
| (0040, 0244) | 3           | DA        | Performed<br>Procedure Step<br><b>Start Date</b> | Date of object creation.                                                                  | <b>ALWAYS</b> | <b>AUTO</b>   |
| (0040, 0245) | 3           | <b>TM</b> | Performed<br>Procedure Step<br><b>Start Time</b> | Time of object creation.                                                                  | <b>ALWAYS</b> | <b>AUTO</b>   |

**Table 8-14 Surgery Planning Object IOD – FGW – Module "General Series"**

#### **Table 8-15 Surgery Planning Object IOD – FGW – Module "General Equipment"**

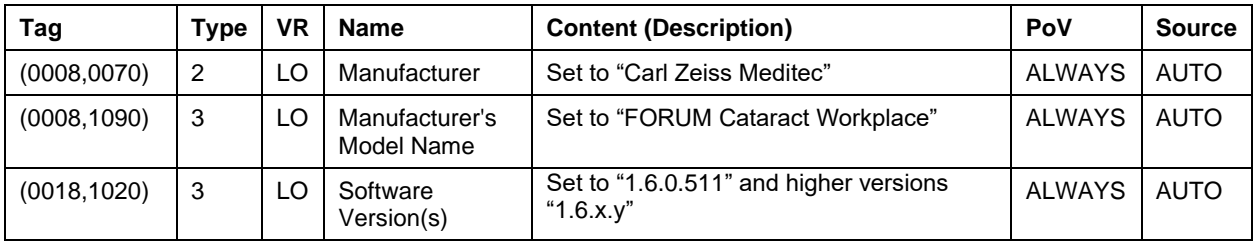

#### **Table 8-16 Surgery Planning Object IOD – FGW – Module "Acquisition Context"**

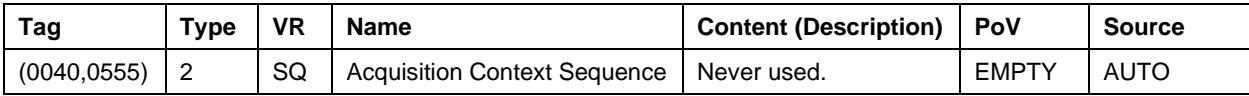

#### **Table 8-17 Surgery Planning Object IOD – FGW – Module "Raw Data"**

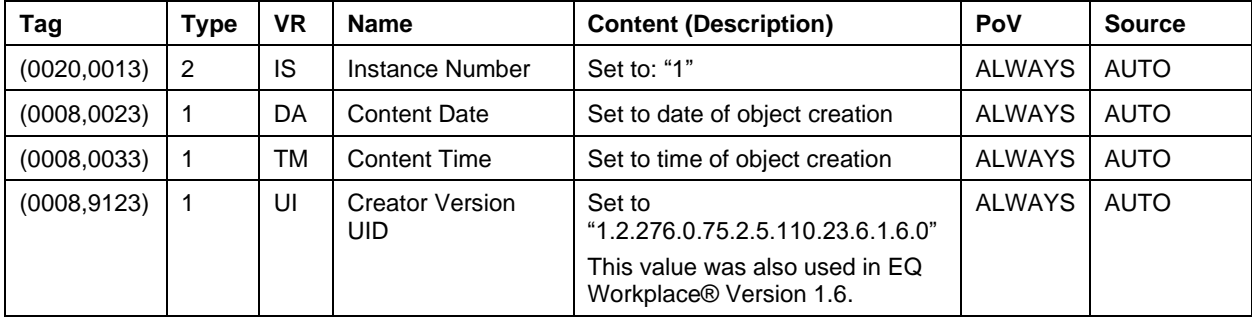

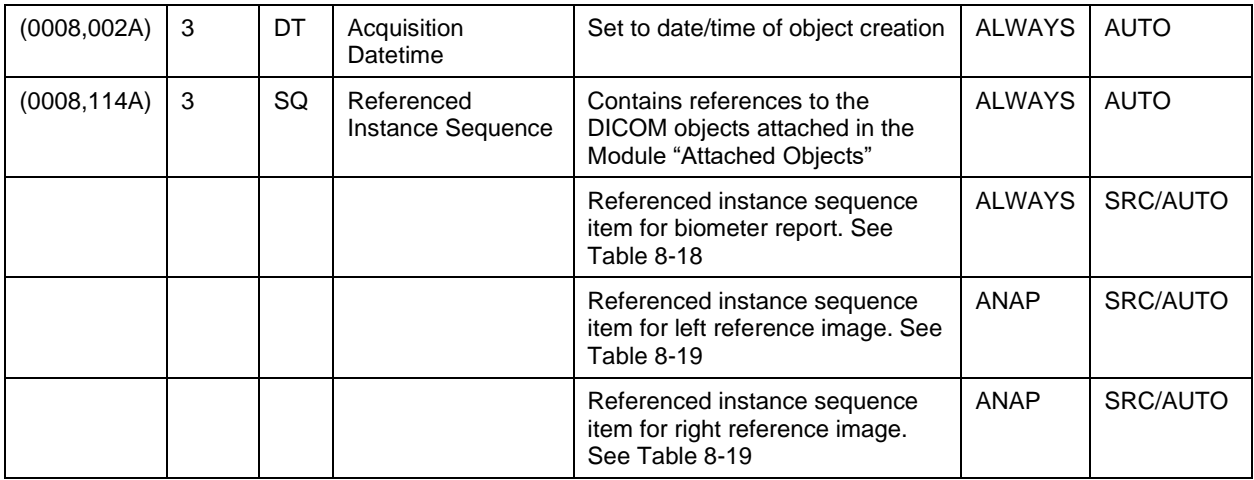

<span id="page-21-0"></span>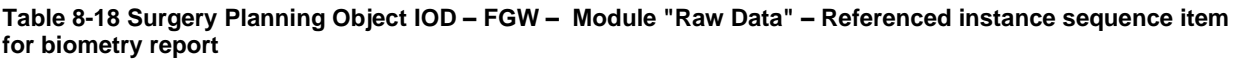

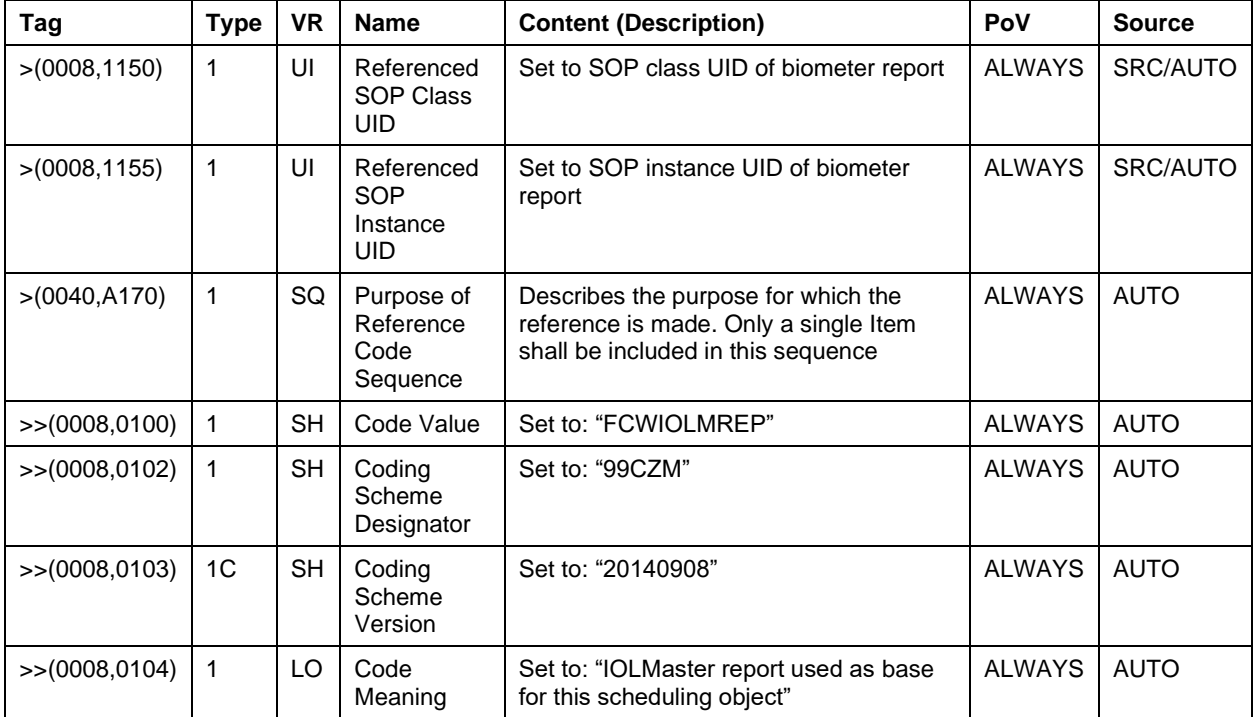

#### <span id="page-21-1"></span>**Table 8-19 Surgery Planning Object IOD – FGW – Module "Raw Data" – Referenced instance sequence item for left/right reference image**

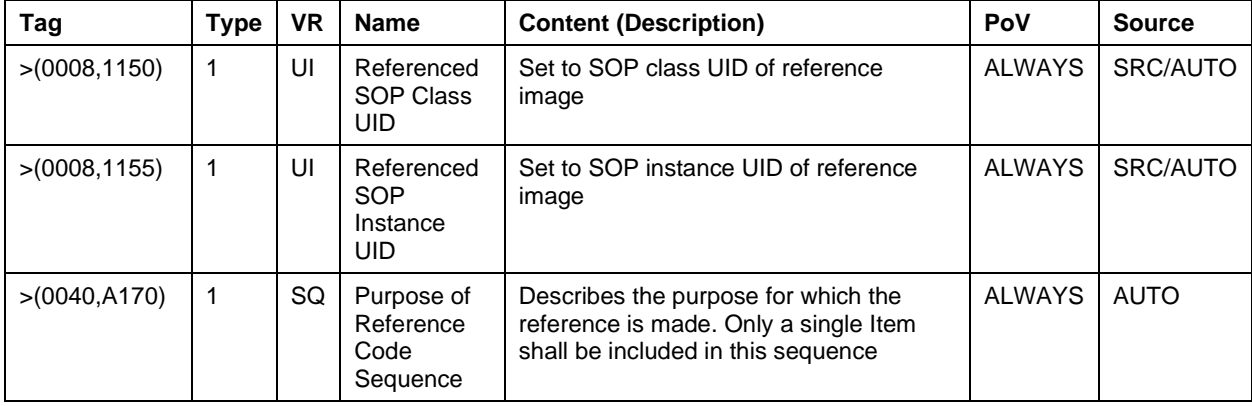

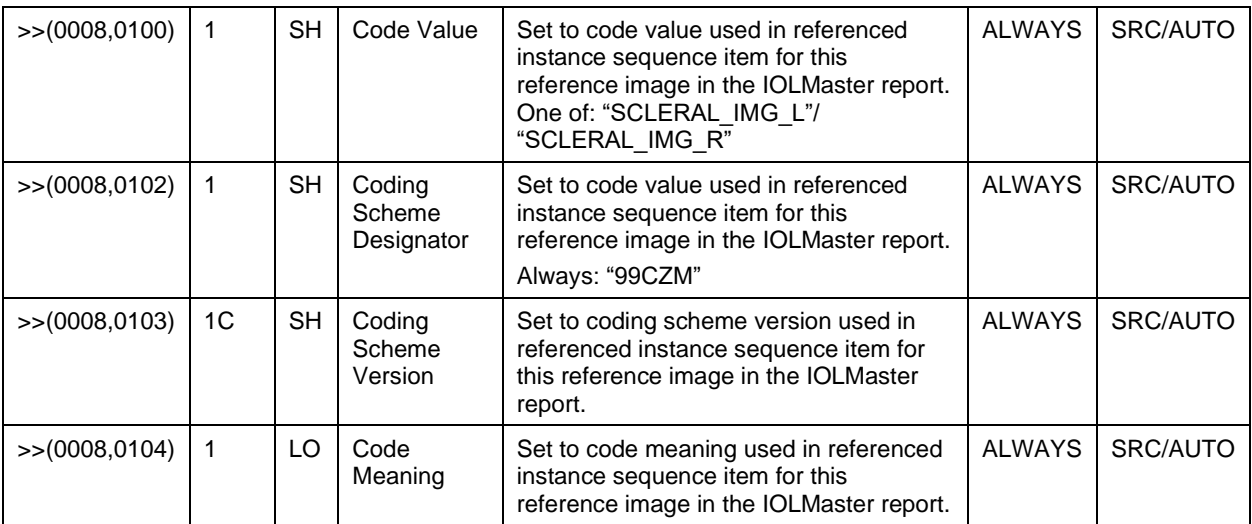

#### **Table 8-20 Surgery Planning Object IOD – FGW – Module "SOP Common"**

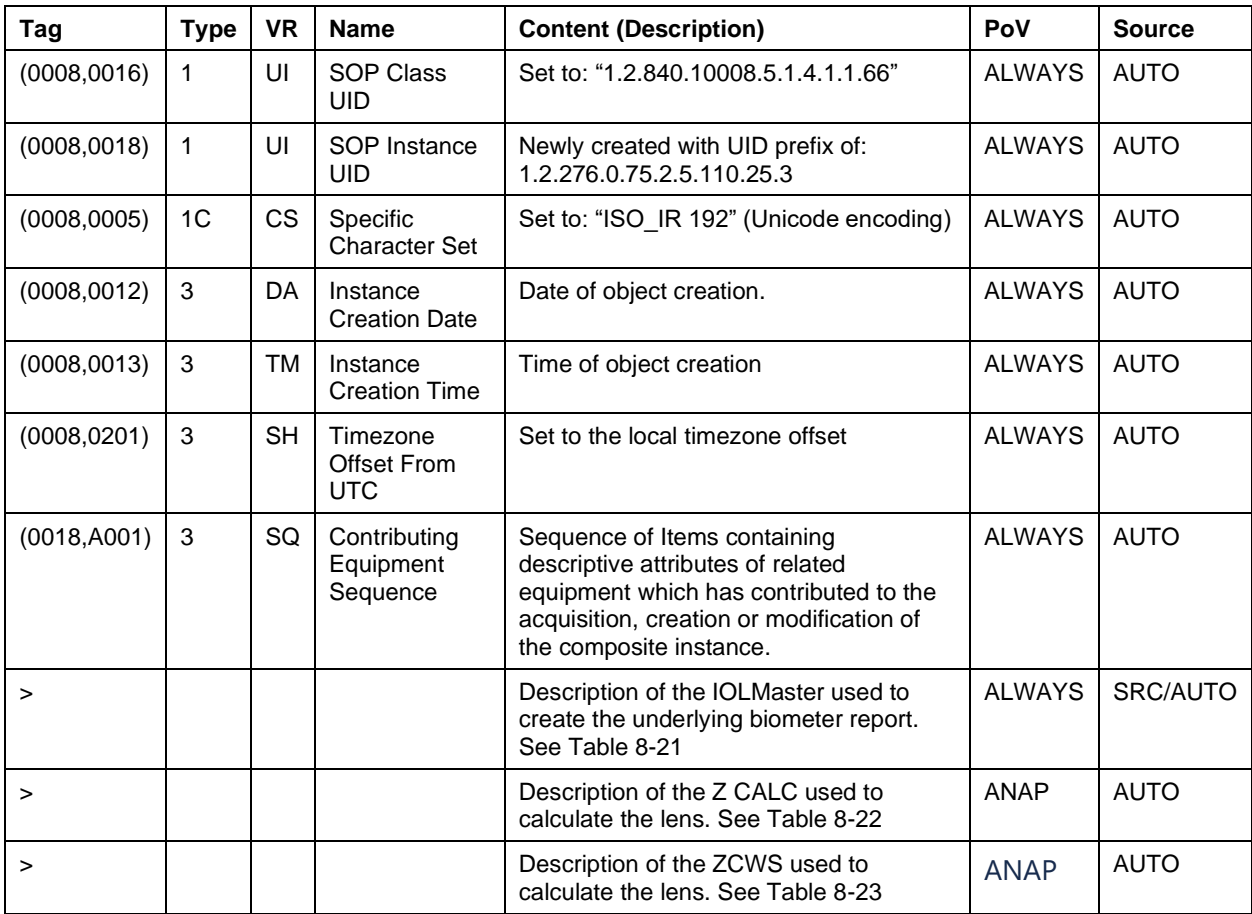

#### <span id="page-22-0"></span>**Table 8-21 Surgery Planning Object IOD – FGW – Module "Dataset Description" – IOLMaster contributing equipment sequence item**

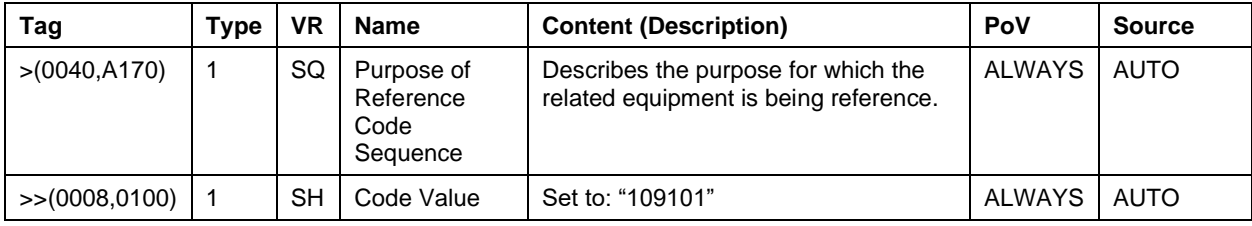

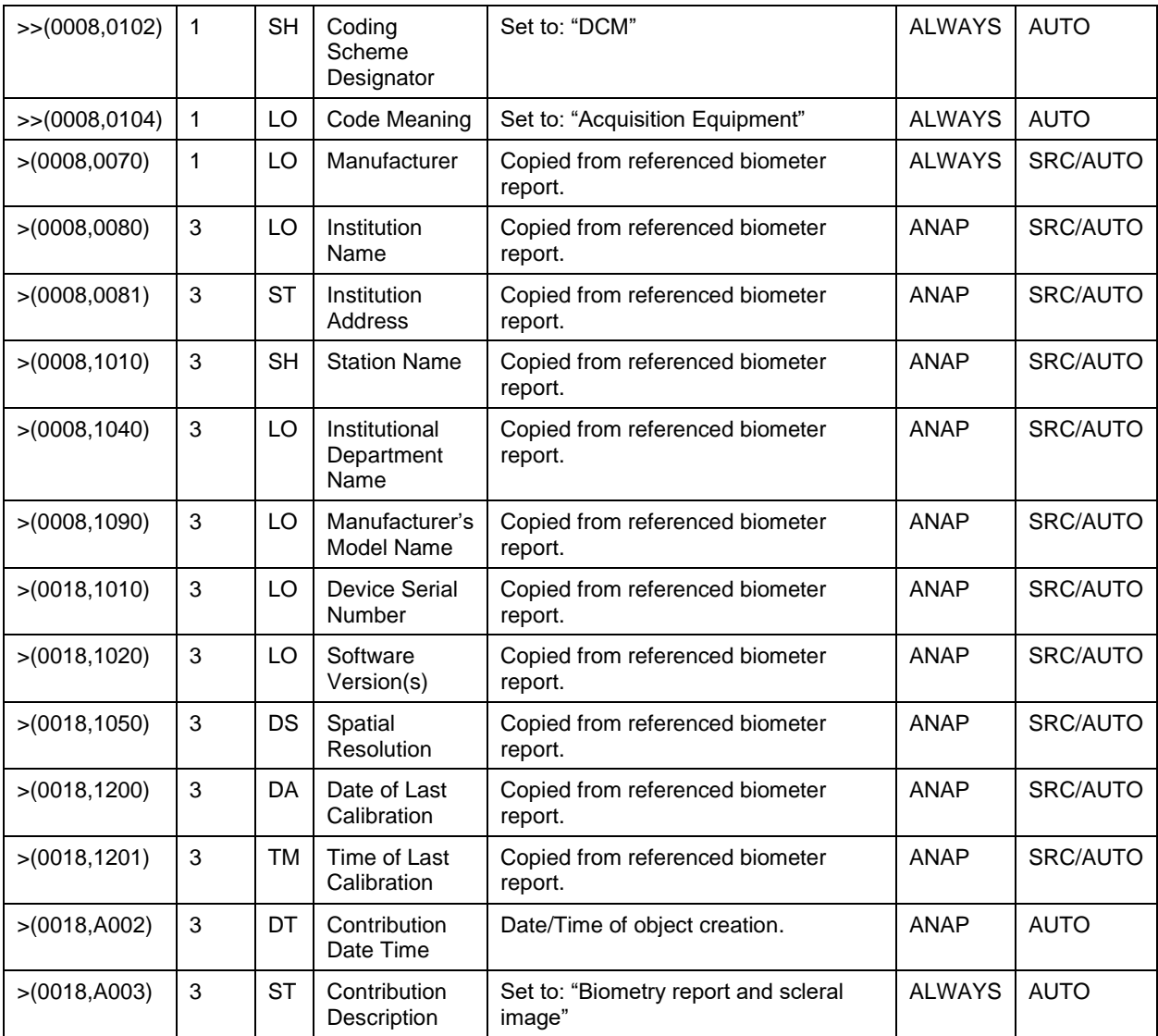

#### <span id="page-23-0"></span>**Table 8-22 Surgery Planning Object IOD – FGW – Module "Dataset Description" – Z CALC contributing equipment sequence item**

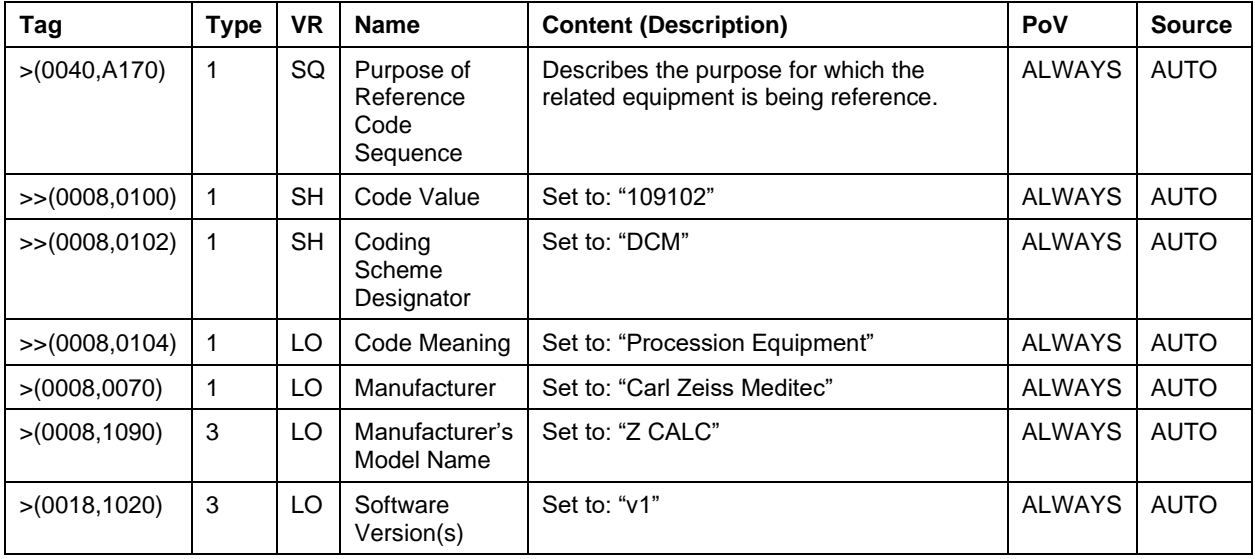

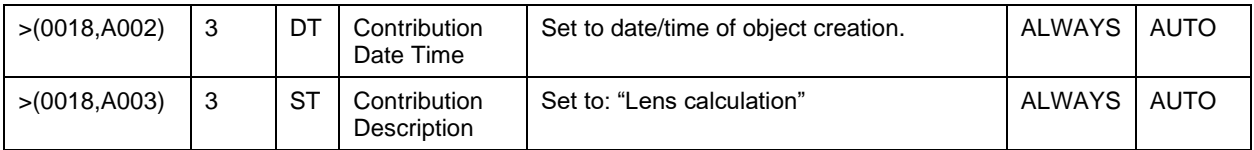

#### **Table 8-23 Surgery Planning Object IOD – FGW – Module "Dataset Description" – ZCWS contributing equipment sequence item**

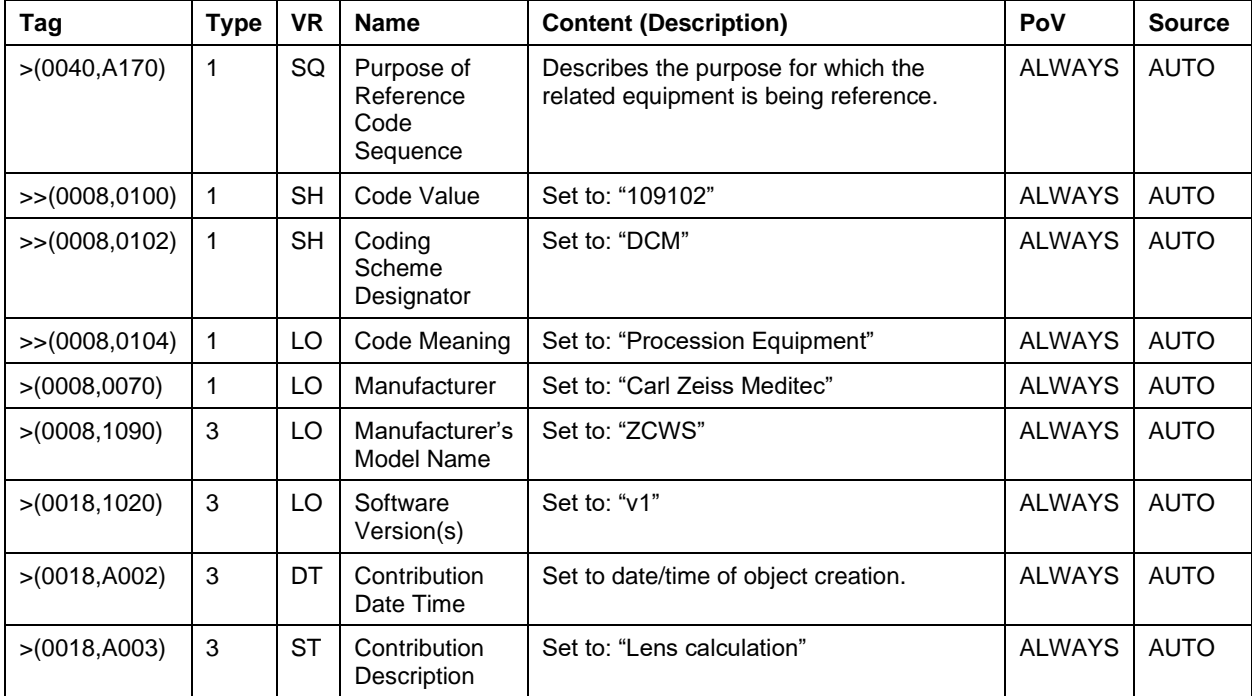

#### **Table 8-24 Surgery Planning Object IOD – FGW – Module "CZM NIM Internal"**

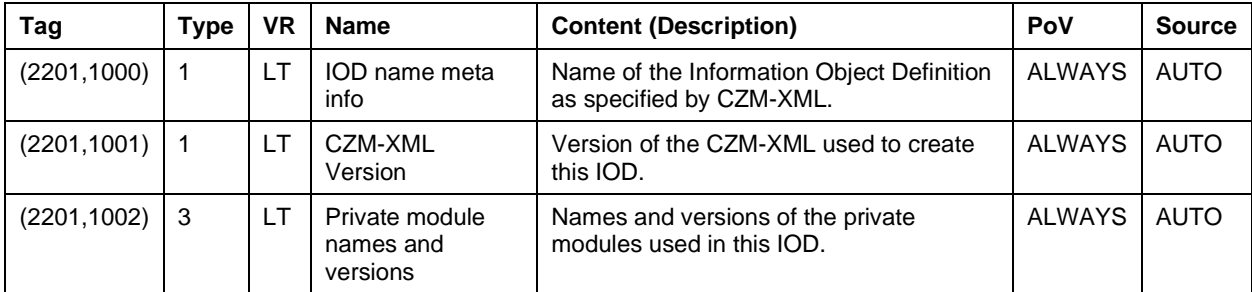

#### **Table 8-25 Surgery Planning Object IOD – FGW – Module "Dataset Description"**

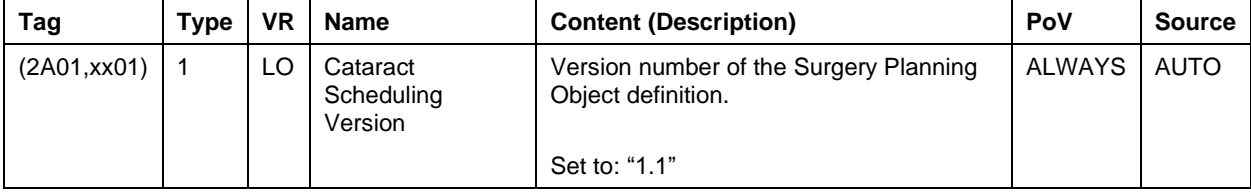

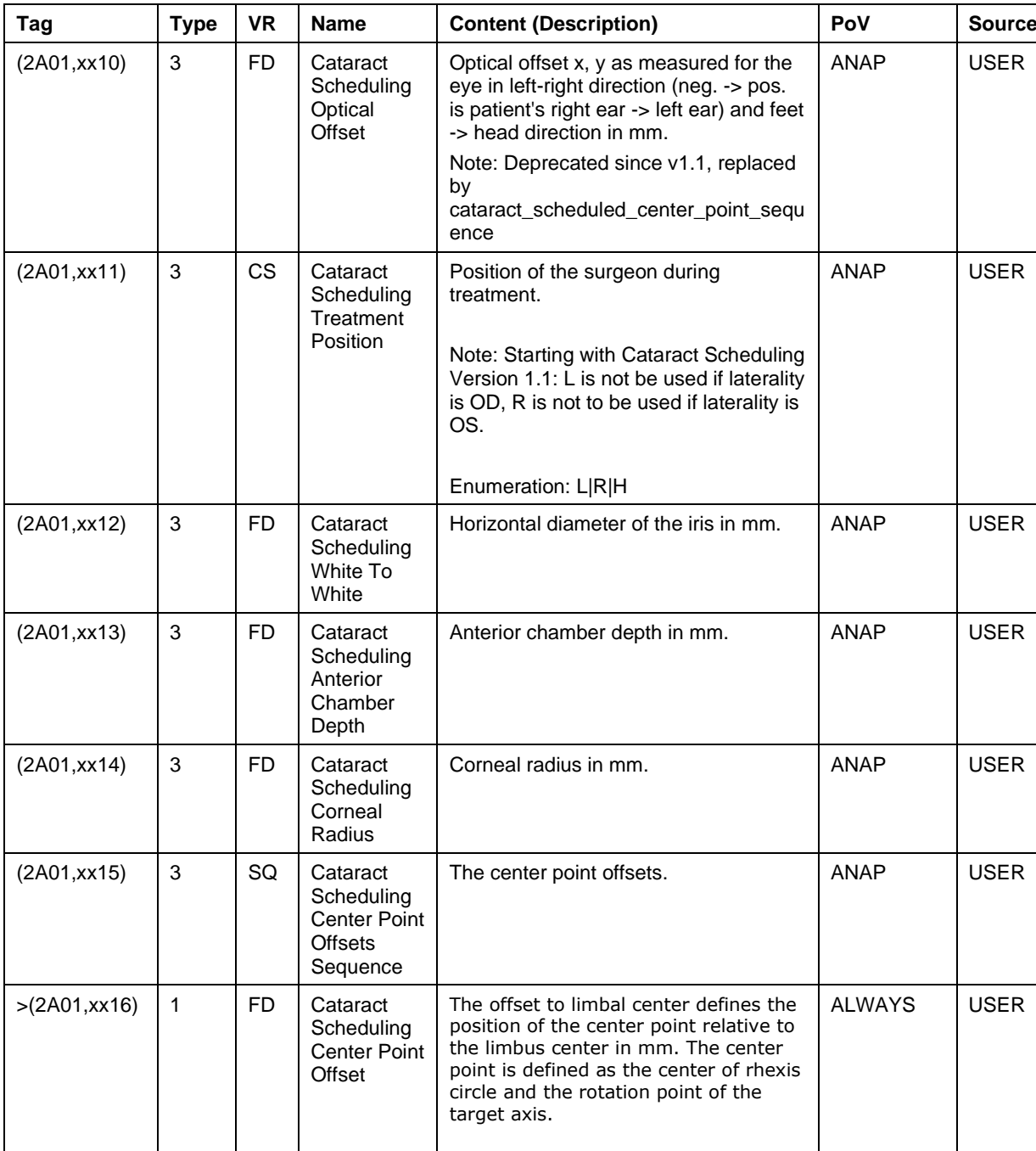

(Multi-Value, X in mm, Y in mm)

**Table 8-26 Surgery Planning Object IOD – FGW – Module "Eye Description"**

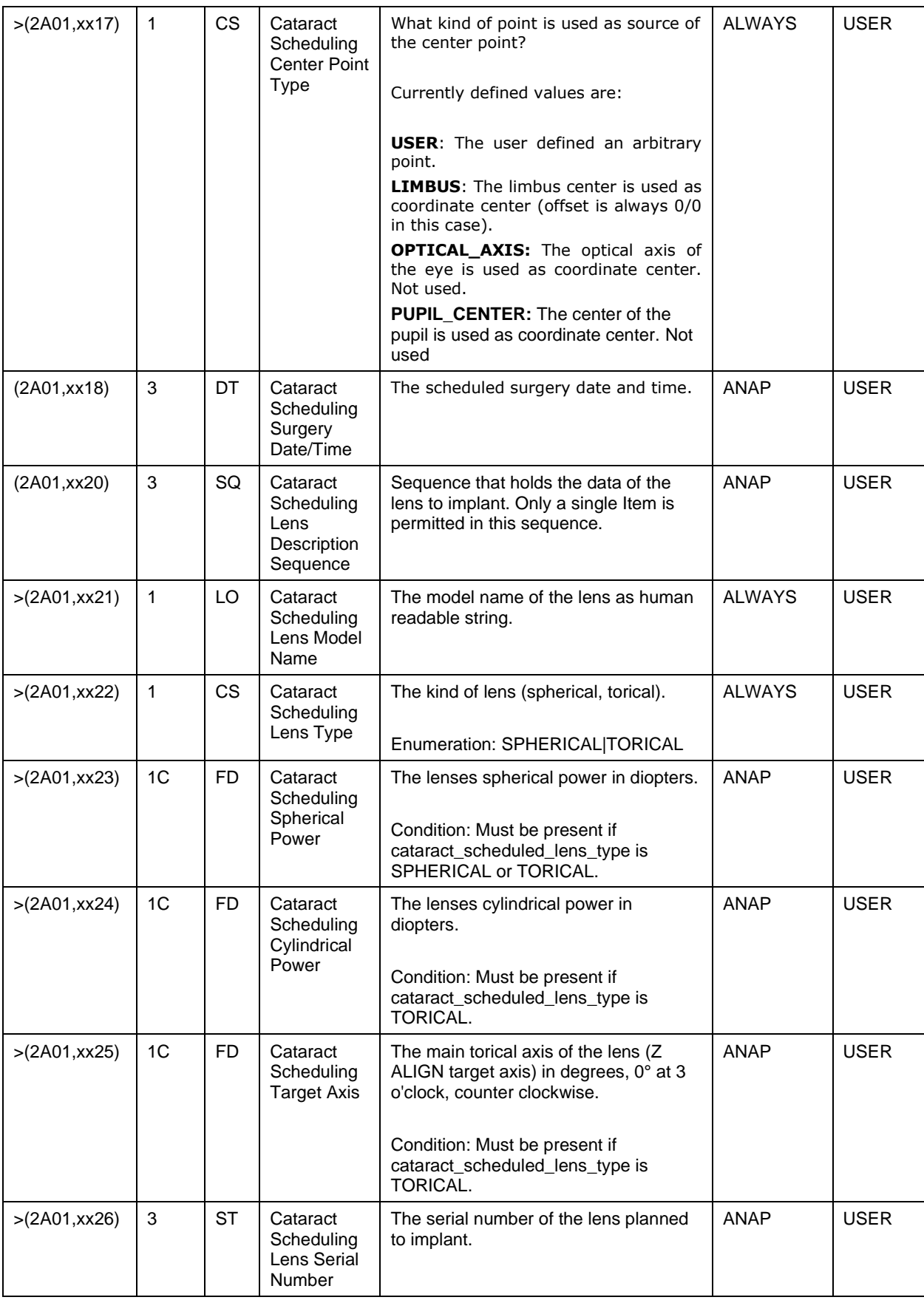

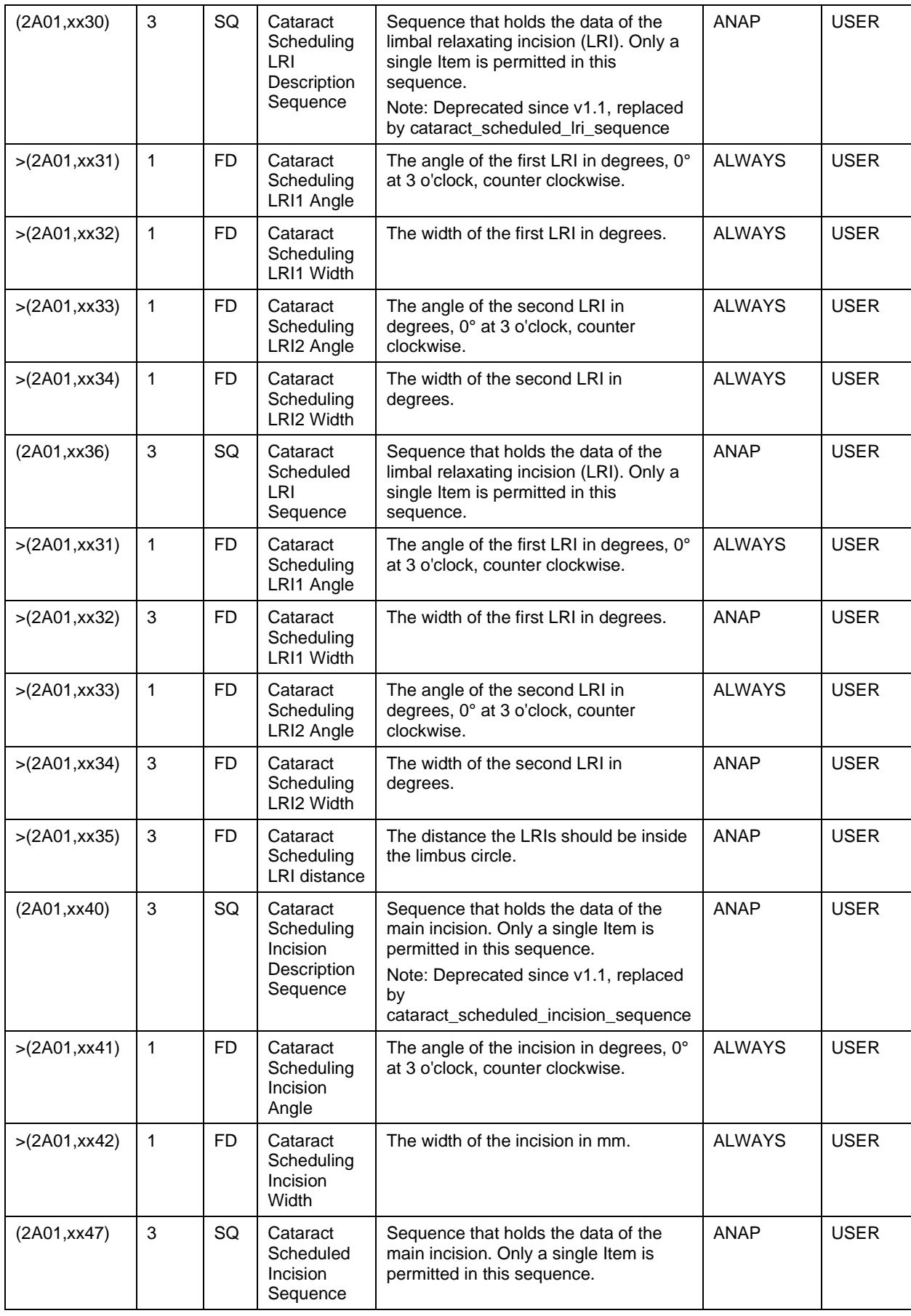

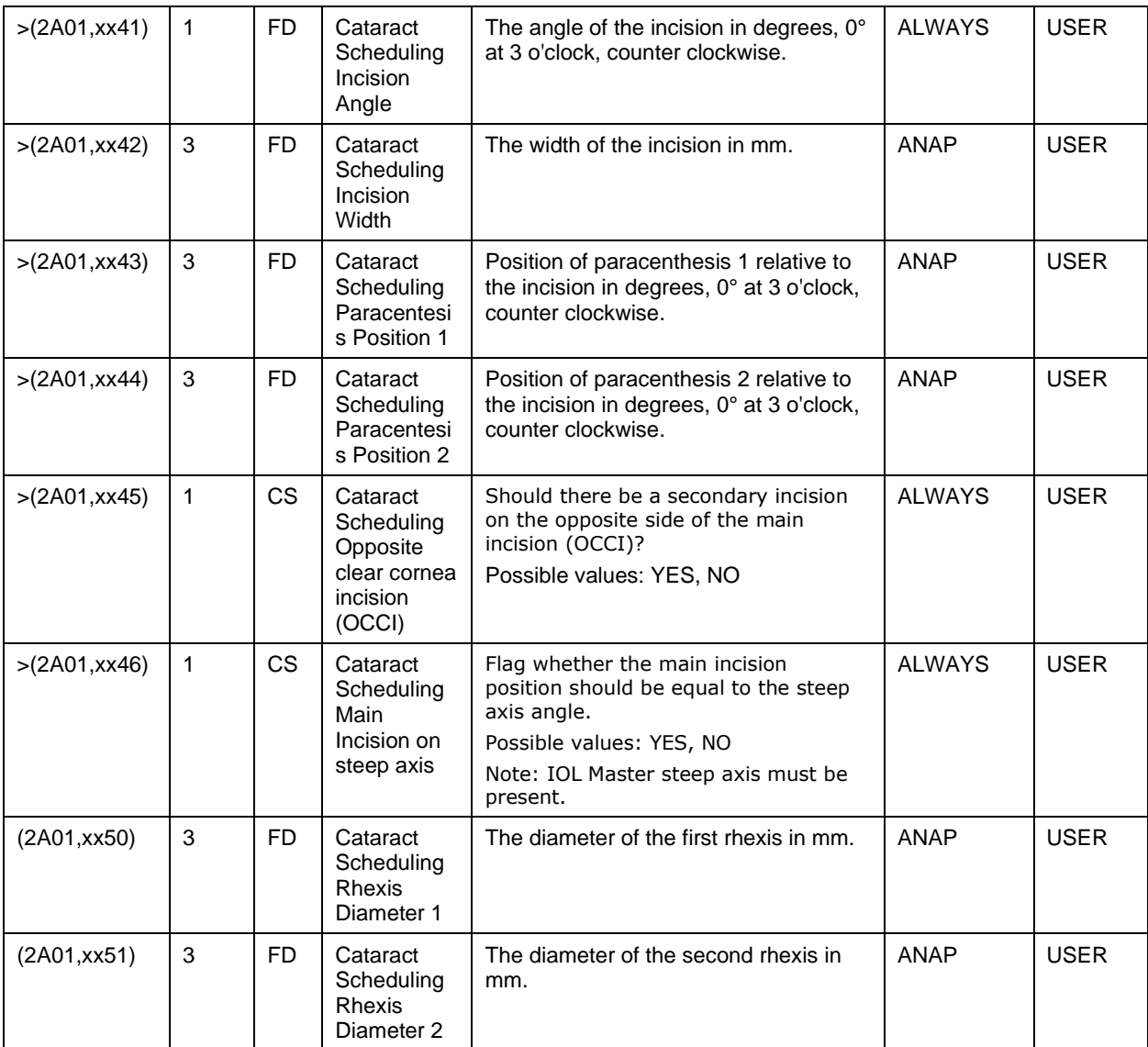

### **Table 8-27 Surgery Planning Object IOD – FGW – Module "Attached Objects"**

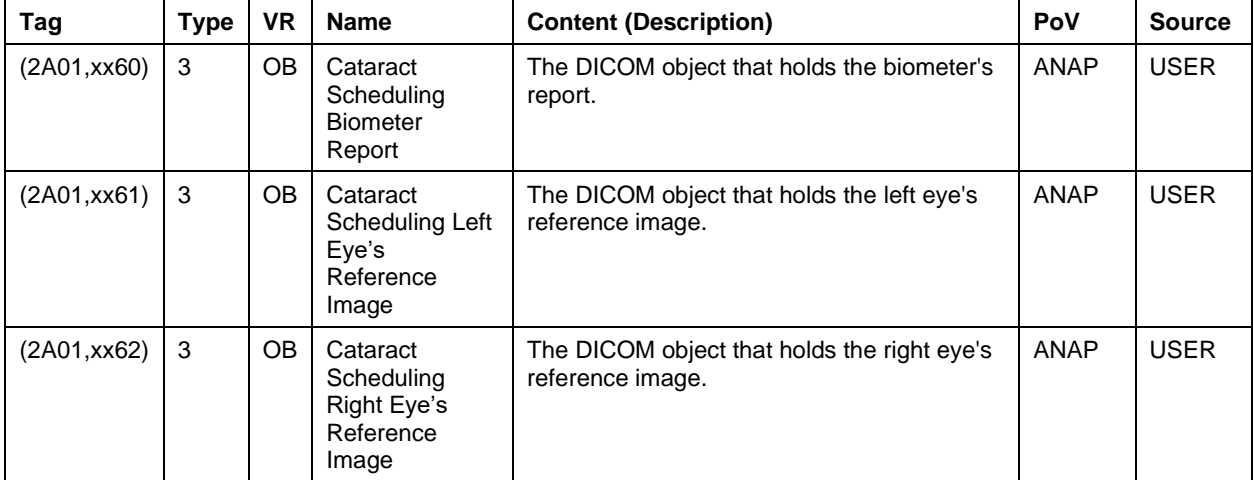

### <span id="page-29-0"></span>**8.1.2 Usage of Attributes from Received IOD's**

See FORUM DICOM Conformance Statement.

### <span id="page-29-1"></span>**8.1.3 Attribute Mapping**

See FORUM DICOM Conformance Statement for FORUM generated DICOM objects.

**Table 8-28 Attribute Mapping from Source ePDF IOD into EQ Workplace generated ePDF IOD**

| Source Raw Data IOD         | ePDF IOD                    | <b>Editable</b> |
|-----------------------------|-----------------------------|-----------------|
| Study ID                    | Study ID                    | No              |
| Patient's Name              | Patient's Name              | No              |
| Patient ID                  | Patient ID                  | No              |
| <b>Issuer of Patient ID</b> | <b>Issuer of Patient ID</b> | No              |
| Patient's Birth Date        | Patient's Birth Date        | No              |
| Patient's Sex               | Patient's Sex               | No              |

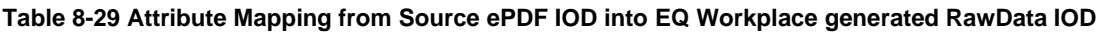

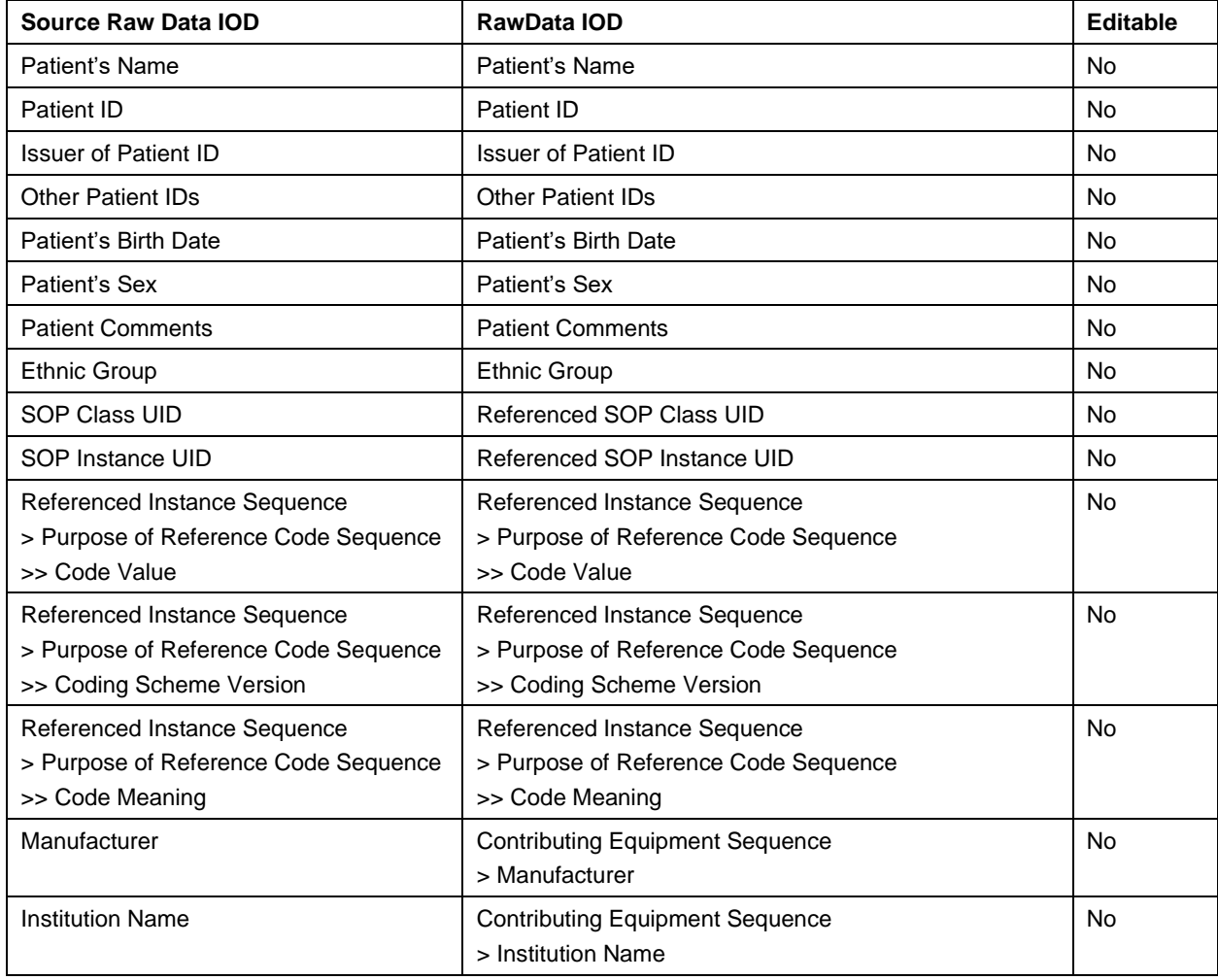

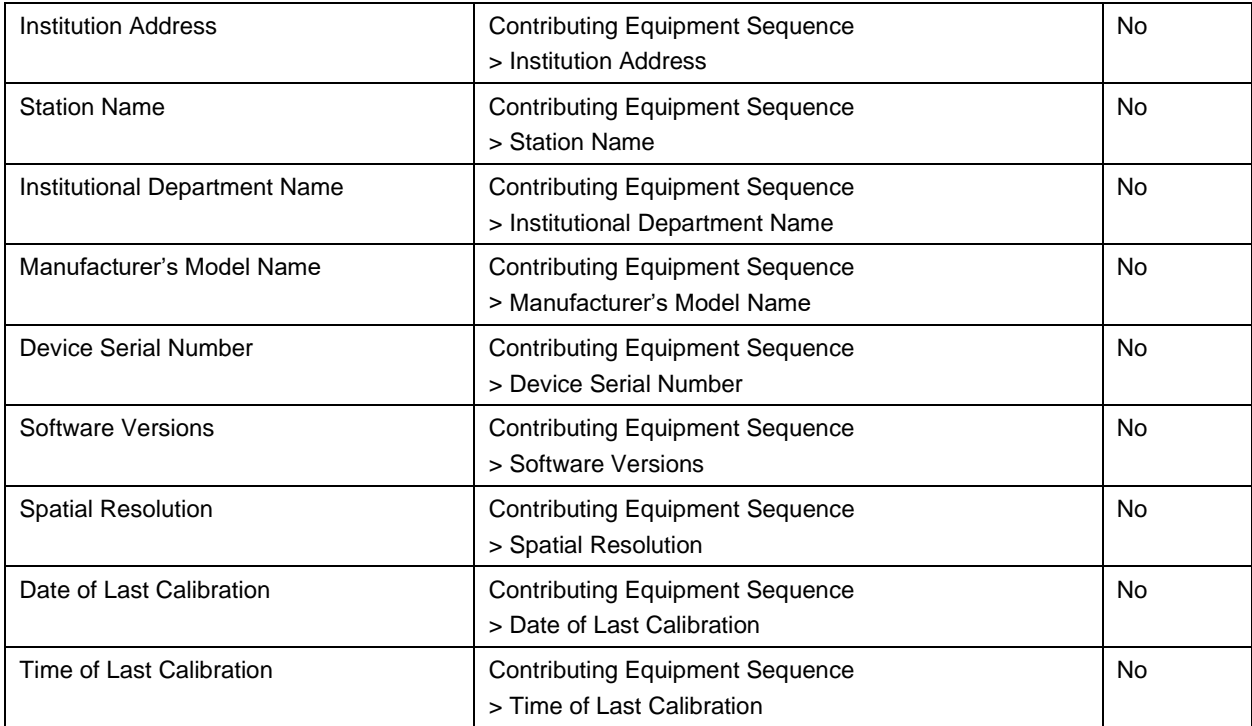

### <span id="page-30-0"></span>**8.1.4 Coerced/Modified Files**

<span id="page-30-1"></span>See FORUM DICOM Conformance Statement.

# **8.2 Data Dictionary of Private Attributes**

The Private Attributes added to create SOP Instances are listed in the Tables below. EQ Workplace reserves blocks of private attributes in groups 2201, 2A01.

| Tag          | <b>Attribute Name</b>                        | <b>VR</b> | <b>VM</b> |
|--------------|----------------------------------------------|-----------|-----------|
| (2A01, xx01) | cataract_scheduling_version                  | LO        | 1         |
| (2A01, xx10) | cataract_scheduled_optical_offset            | FD        | 2         |
| (2A01, xx11) | cataract_scheduled_treatment_position        | CS.       | 1         |
| (2A01,xx12)  | cataract scheduled white to white            | <b>FD</b> | 1         |
| (2A01, xx13) | cataract_scheduled_anterior_chamber_depth    | FD        | 1         |
| (2A01,xx14)  | cataract_scheduled_corneal_radius            | FD        | 1         |
| (2A01, xx15) | cataract scheduled center point sequence     | SQ        | 1         |
| (2A01, xx16) | cataract_scheduled_center_point_type         | CS.       | 1         |
| (2A01, xx17) | cataract_scheduled_center_point_offsets      | FD.       | 2         |
| (2A01, xx18) | cataract scheduled surgery datetime          | DT        | 1         |
| (2A01, xx20) | cataract_scheduled_lens_description_sequence | SQ        | 1         |
| (2A01, xx21) | cataract_scheduled_lens_model_name           | LO        | 1         |
| (2A01, xx22) | cataract_scheduled_lens_type                 | CS.       | 1         |
| (2A01, xx23) | cataract_scheduled_spherical_power           | FD        | 1         |

Occurs in: RawData SOP Instance generated by EQ Workplace **Table 8-30 Private Dictionary Group (2A01,00xx) = "99CZM\_Cataract\_Scheduling"**

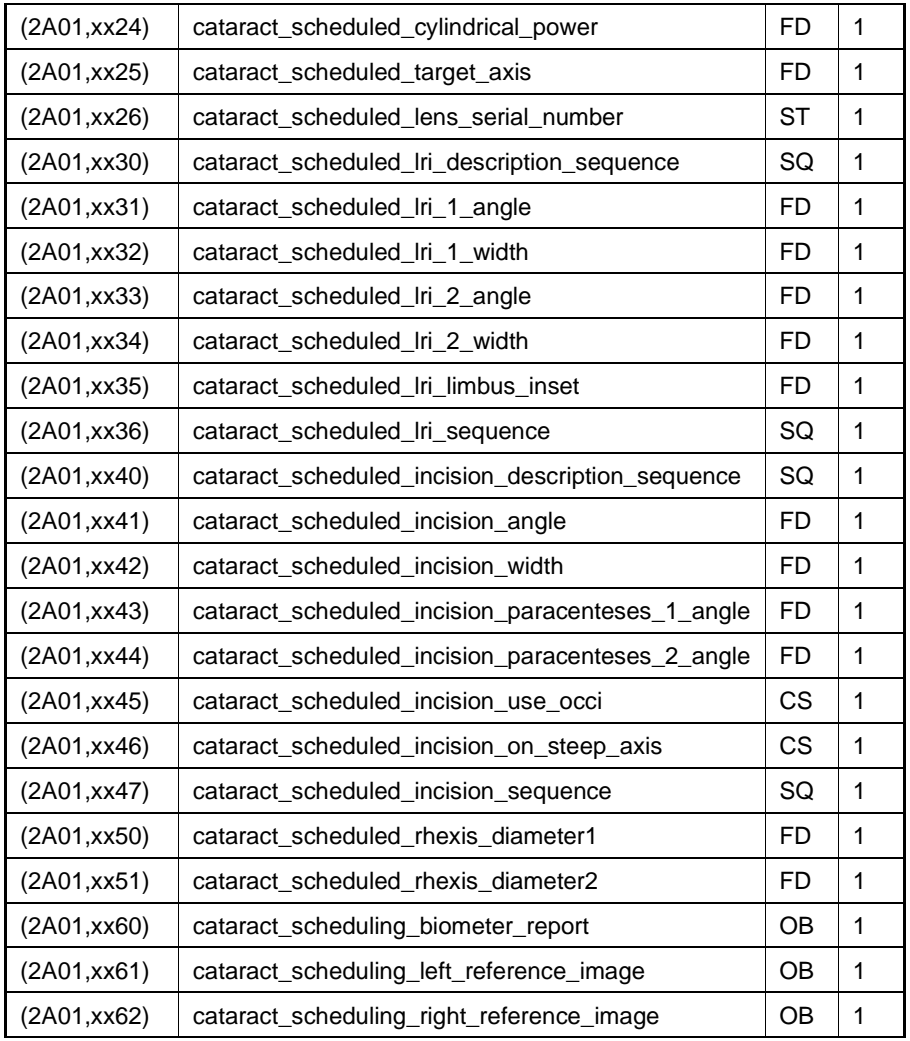

**Table 8-31 Private Dictionary Group (2201,00xx) = "99CZM\_NIM\_INTERNAL\_01"** Occurs in: ALL IODs

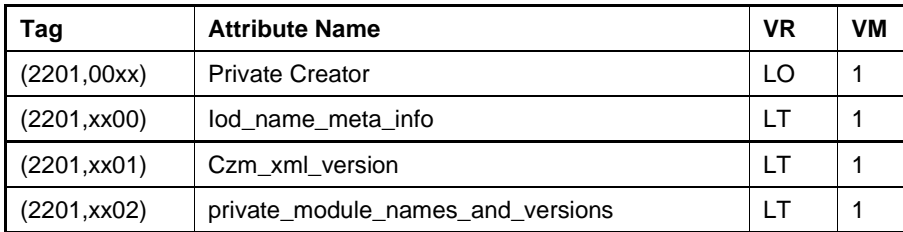

# <span id="page-31-0"></span>**8.3 Coded Terminology and Templates**

EQ Workplace uses (0040,A170) Purpose of Reference Code Sequence with the following codes to specify used IOLMaster report and reference images.

Occurs in: Surgery Planning Object IOD

| <b>Code Value</b> | Coding<br><b>Scheme</b><br><b>Designator</b> | <b>Code Meaning</b>                                                | <b>Coding Scheme</b><br><b>Version</b> |
|-------------------|----------------------------------------------|--------------------------------------------------------------------|----------------------------------------|
| <b>FCWIOLMREP</b> | 99CZM                                        | IOLMaster report used as base for this Surgery<br>Planning Object. | 20140908                               |
| SCLERAL_IMG_L     | 99CZM                                        | As found in IOLMaster report used to find the<br>reference.        | see Code Meaning                       |
| SCLERAL_IMG_R     | 99CZM                                        | As found in IOLMaster report used to find the<br>reference.        | see Code Meaning                       |

**Table 8-32 Private Purpose of Reference Codes used by EQ Workplace**

### <span id="page-32-0"></span>**8.4 Greyscale Image Consistency**

This chapter is not applicable.

### <span id="page-32-1"></span>**8.5 Standard Extended / Specialized/ Private SOP Classes**

The following standard extensions are used in the IODs described in chapter [8.1.1](#page-12-2) [Created SOP](#page-12-2)  [Instance\(s\).](#page-12-2)

<span id="page-32-2"></span>Table 8-5 Encapsulated PDF IOD – FGW – [Module "CZM Encapsulated PDF Series Extension"](#page-15-0)

### **8.6 Private Transfer Syntaxes**

No Private Transfer Syntax is supported.

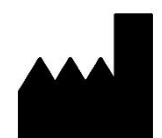

Carl Zeiss Meditec AG Goeschwitzer Strasse 51-52 07745 Jena Germany [www.zeiss.com/med](http://www.zeiss.com/medwww.zeiss.com/iolmaster700) [www.zeiss.com/dicom](http://www.meditec.zeiss.com/dicom)